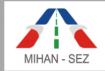

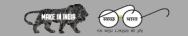

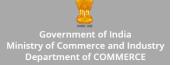

## **USER GUIDE FOR UNIT REGISTRATION AND OTHER ACTIVITIES**

The SEZ Mihan website is hosted on below URL

URL: https://mihansez.org

When the user opens SEZ Mihan website, "**Registration for Unit Personnel**" link is provided on the top right hand side for registration of authorized unit user.

## **Registration for Unit Personnel**

If the users click on "Registration for Unit Personnel" link then following registration form will open.

| A- A A | .+           |                                 |                          |                           |                      | <b>Registration for Unit Personnel</b>                    | - Sign In Q |
|--------|--------------|---------------------------------|--------------------------|---------------------------|----------------------|-----------------------------------------------------------|-------------|
|        | MIHAN - SEZ  | MIHA                            | N - Speci                | TRANSPORT                 | x<br>Zone, Nagpur    | Government of<br>Ministry of Commerce<br>Department of CO |             |
| Home   | About Us 👻   | Setup A Unit 👻 🛛 M              | eetings 🗸                | Act / Rules 🕇             | Notice / Circulars 🗸 | Miscellaneous 👻 🦷 RT                                      |             |
|        | Registration | n for Unit Personnel            |                          |                           |                      | HOME / REGISTRATION FOR UNIT PERSONNEL                    |             |
|        |              |                                 |                          |                           |                      |                                                           |             |
|        |              | Name of the Organization/Unit*: | M/s. Maharash            | tra Airport Development C | Company Ltd.         | •                                                         |             |
|        |              | Designation*:                   | Content Writter          | r                         |                      | •                                                         |             |
|        |              | First Name *:                   | Priyanka                 |                           |                      |                                                           |             |
|        |              | Last Name *:                    | Hatwar                   |                           |                      |                                                           |             |
|        |              | Email *:                        | priyanka345@             | )gmail.com                |                      |                                                           |             |
|        |              | Cell No. *:<br>Cell No. *:      | 9654825748<br>9654825748 |                           |                      |                                                           |             |
|        |              | Arrange ascending order *:      | 4 5                      | er<br>3<br>6<br>W ACCOUNT |                      |                                                           |             |

© 2019 MIHAN - Special Economic Zone, Nagpur

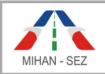

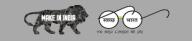

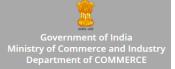

3:10 PM (41 minutes ago)

- All information for creating unit admin who belongs to particular Organization / Unit, For example, Name of the Organization / Unit, Designation, First Name, Last Name, Email, Cell No., etc needs to be filled up.
- After user fills up all information, CAPTCHA needs to be arranged in ascending order. Form gets submitted using "Create New Account" button.
- When form details submitted successfully then this message **"We have got your registration** request. We will verify your request soon" will appear on the screen.

When any person fills the Registration Form from the SEZ Mihan website, then registration request is sent to authorized person of particular unit, which is already registered with SEZ Mihan.

The following email format sent to authorized person of a particular unit for approving Unit user using **"Account Creation Link"**.

| SEZ Mihan : New registration request raised against your organization "M/s. Maharashtra | ē | Z |
|-----------------------------------------------------------------------------------------|---|---|
| Airport Development Company Ltd." for verification Index ×                              |   |   |

## info@mihansez.org

to me 🔻

Dear Sir,

New registration request raised against your organization "M/s. Maharashtra Airport Development Company Ltd." for verification for Priyanka Hatwar. Please click the below link for further procedure for creating account's password. Please use the PIN number (77572) for creating password Account Creation Link

Regards, SEZ Mihan Nagpur Team

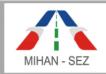

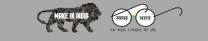

Government of India Ministry of Commerce and Industry Department of COMMERCE

MIHAN - Special Economic Zone, Nagpur

When the authorized person click on **"Account Creation Link"** from the email then it is redirected to set password form

| A- A A+                    |                            |                                           |                                                                                                    |                      | Go To Dashboard - | Sezuser, Logout Q                                 |
|----------------------------|----------------------------|-------------------------------------------|----------------------------------------------------------------------------------------------------|----------------------|-------------------|---------------------------------------------------|
| MIHAN - SEZ                | MIH                        | AN - Specia                               | Reference of the state of the state of the s | Zone, Nagpur         |                   | ent of India<br>merce and Industry<br>of COMMERCE |
| Home About Us <del>-</del> | Setup A Unit 🗕             | Meetings <del>-</del>                     | Act / Rules 🗸                                                                                                    | Notice / Circulars + | Miscellaneous 🗸   | RTI                                               |
| Set Password               | Ł                          |                                           |                                                                                                    |                      | HOME / SET PAS    | 55WORD                                            |
|                            | Full Name :                | Priyanka Hatwar                           |                                                                                                    |                      |                   |                                                   |
|                            | Username *:                |                                           |                                                                                                    |                      |                   |                                                   |
|                            | Password *:                |                                           |                                                                                                    |                      |                   |                                                   |
|                            | Confirm Password *:        |                                           |                                                                                                    |                      |                   |                                                   |
|                            | PIN Number *:              |                                           |                                                                                                    |                      |                   |                                                   |
|                            | Arrange Ascending Order *: | Drag to order<br>4 2 6<br>5 3 1<br>SUBMIT |                                                                                                    |                      |                   |                                                   |
|                            |                            | © 2010 MIHAN                              | - Special Economic Z                                                                                                    |                      |                   |                                                   |

When Authorized Person of a particular unit sets the username and password for the user. There is also need to provide PIN Number from the email to validate real authorized person. Once the username and password is set for unit admin then unit admin is able to login in the SEZ Mihan website. Set password link that is available in mail is expired once the form gets submitted.

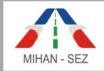

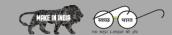

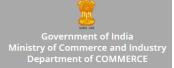

## **Unit Admin Login**

## URL: <u>https://mihansez.org/users/unit\_sign\_in</u>

Once the username and password set from "**Set Password**" then these credentials will be used for login in the SEZ Mihan website from the login page.

When Unit Admin successfully login then person is redirected to dashboard page.

There are two modules named as **"Forms"** and **"Payment".** We need to click on **"More Info"** links from this module for more information.

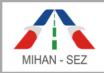

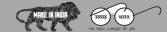

Government of India Ministry of Commerce and Industry Department of COMMERCE

 MikarSEZ
 Image: Control panel

 Dashboard control panel

 Forms
 Payments

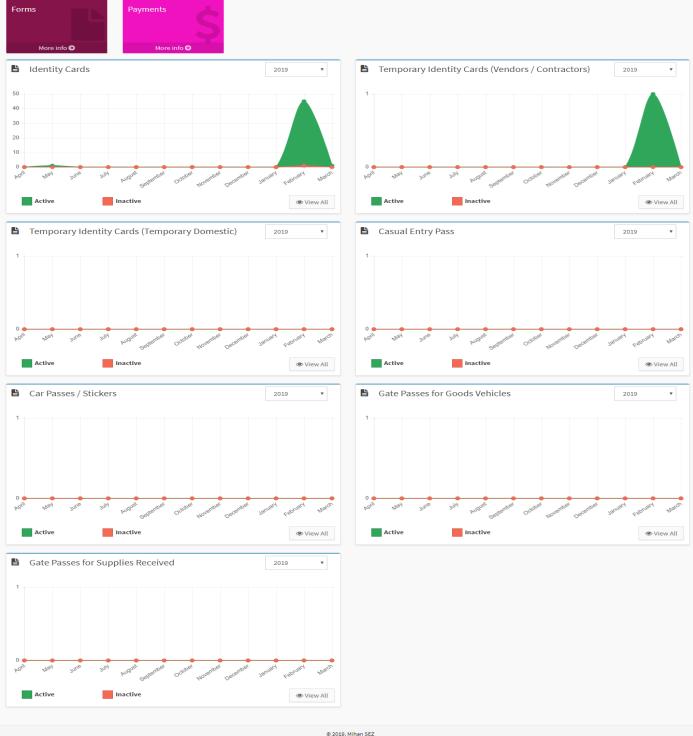

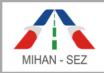

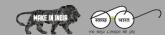

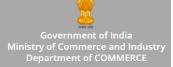

## Forms Module

- > There are 7 sub modules in the Forms module are as follows
  - 1. Application of Identity Cards
  - 2. Application of Temporary Identity Cards (Vender/Contractor)
  - 3. Application of Temporary Identity Cards (Temporary Domestic/ Foreign Associates)
  - 4. Application of Casual Entry Pass Request Entry
  - 5. Application of Car Passes/Stickers
  - 6. Application for Issue of Gate Passes For the Goods Vehicles
  - 7. Application for Good Pass for Supplies Received (Courier and Postal Services)

## 1. Application of Identity Card

- This list of already added identity card information of unit employees is visible when this particular page opens.
- The user can create identity cards by clicking on **"Create Application of Identity Card".** On this page user can also search the records using search parameters such as Name of Applicant, Applicant Card No., Employee Code of Applicant, etc.

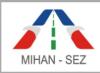

.

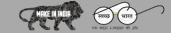

MIHAN - Special Economic Zone, Nagpur

Government of India Ministry of Commerce and Industry Department of COMMERCE

| MihanSEZ<br>& Forms                                                                                               |           | Application Of Identity                | Sauda                                     |                               |                          |                              |                  | To Website                   | Tontonew       | 👤 maharashtrade          |
|----------------------------------------------------------------------------------------------------|-----------|----------------------------------------|-------------------------------------------|-------------------------------|--------------------------|------------------------------|------------------|------------------------------|----------------|--------------------------|
| <ul> <li>Application Of Identity</li> </ul>                                                                       | Actions / | Application Of Identity (              | Lards                                     |                               |                          |                              |                  |                              |                |                          |
| Application of identity Cards     Application Of Temporary Identity Cards (Vendors / Contractors)                 |           | ication Of Identity (<br>of Applicant: | Cards Cre                                 | eate Application Of Identit   | y Card<br>State          | Import Application (         | Of Identity Ca   | Bulk                         | Approve Ap     | plication Of Identity Ca |
| <ul> <li>» Application Of Temporary<br/>Identity Cards<br/>(Temporary Domestic/Foreign<br/>Associates)</li> </ul> | Applic    | cation Card No.:                       |                                           |                               |                          | Please Select                |                  | •                            |                |                          |
| » Application Of Casual Entry<br>Pass Request Format                                                              | Emplo     | oyee Code Of Applicant:                |                                           |                               |                          |                              |                  |                              |                |                          |
| » Application Of Car Passes /<br>Stickers                                                                         |           |                                        |                                           |                               |                          |                              |                  |                              |                |                          |
| <ul> <li>Application for Issue of Gate</li> <li>Passes for Goods Vehicles</li> </ul>                              |           |                                        |                                           |                               |                          | Sea                          | arch Res         | et                           |                |                          |
| » Application for Gate Pass                                                                                       |           |                                        |                                           |                               |                          |                              |                  |                              |                | Total : 48               |
| For Supplies Received<br>(Courier and Postal Services)                                                            | Sr<br>No. | Application Card No.                   | Name Of Applicant                         | Employee Code Of<br>Applicant | Date Of<br>Birth         | AADHAR Card<br>No.           | Status           | Progress<br>Status           | Card<br>Issued | Action                   |
|                                                                                                    | 1         | 5CF0E737E86D2                          | Priyanka Shende                           | -                             | -                        |                              | active           | In<br>Progress               | No             | • / d                    |
|                                                                                                    | 2         | 5C99B77CDF592                          | Satish Suresh<br>Satish Suresh<br>Mahajan |                               | 19-03-<br>19-05-<br>1980 | 657691784583<br>037091764365 | active<br>active | Email<br>Terrian<br>Verified | No             | 0 / di<br>0 / di         |
|                                                                                                    | 3         | MIHAN-<br>SEZ/AIC/MAH/2019/63          | MANISHA SANJAY<br>MALODE                  | -                             | 17-11-<br>1973           | 3568767040501                | inactive         | Verified                     | No             |                          |
|                                                                                                    | 4         | MIHAN-<br>SEZ/AIC/MAH/2019/62          | MANISHA SANJAY<br>MALODE                  | -                             | 17-11-<br>1973           | 356876704050                 | active           | Verified                     | No             | ۲                        |
|                                                                                                    | 5         | 5C73C48569E79                          | POOJA G CHAWLA                            | -                             | 16-10-<br>1987           | 473816024106                 | active           | Email<br>Verified            | No             | • 1 ii                   |
|                                                                                                    | 6         | 5C73C2955A4E7                          | POOJA G CHAWLA                            | -                             | 16-10-<br>1987           | 473816024106                 | active           | Approved                     | No             | ٠                        |
|                                                                                                    | 7         | 5C737CDD3DCD7                          | POOJA G CHAWLA                            | -                             | 16-10-<br>1987           | 4738160241061                | active           | In<br>Progress               | No             | • I d                    |
|                                                                                                    | 8         | 5C7376ADC54DC                          | Smt. Nikhita Sohan<br>Rakade              | -                             | 13-12-<br>1974           | 649424976250                 | active           | Email<br>Verified            | No             | • I d                    |
|                                                                                                    | 9         | MIHAN-<br>SEZ/AIC/MAH/2019/57          | Rahul Uttamji<br>Pillewan                 |                               | 05-05-<br>1988           | 238783191647                 | active           | Verified                     | No             | ۲                        |
|                                                                                                    | 10        | 5C6FD22710466                          | Rahul Uttamji<br>Pillewan                 |                               | 05-05-<br>1988           | 2387831916471                | active           | Email<br>Verified            | No             | • I d                    |
|                                                                                                    |           |                                        |                                           |                               |                          |                              |                  |                              | << 1           | 2 3 4 5 >>               |
|                                                                                                    |           |                                        |                                           |                               |                          |                              |                  |                              |                |                          |

© 2019. Mihan SEZ

If user want to create new single user application of identity card then user need to click on **"Create Application of Identity Card"** or if you have bulk of user information for Application of Identity Cards then all information imported in bulk format using **"Import Application of Identity Cards."** 

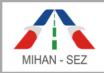

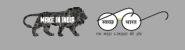

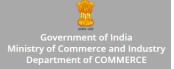

## Create Application of Identity Card

- In this form all information about employee in application of identity card, For example Photo of Employee, Name of Applicant, Blood group, Contact Number, Emergency Number, Aadhar Card No., etc needs to be filled up.
- After creating the Application of Identity Card then this particular record goes in **"In Progress"** status.

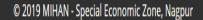

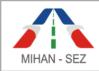

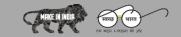

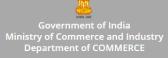

| MihanSEZ                                                                                                    | =                                                                          | Go To Website Frontview           | 👤 maharashtrademo <del>-</del> |
|----------------------------------------------------------------------------------------------------|----------------------------------------------------------------------------|-----------------------------------|--------------------------------|
| ¢8 Forms ∨                                                                                                    | Actions / Application Of Identity Cards / Add Application Of Identity Card |                                   |                                |
| » Application Of Identity<br>Cards                                                                                  | Add Application Of Identity Card                                           |                                   |                                |
| <ul> <li>Application Of Temporary<br/>Identity Cards<br/>(Vendors / Contractors)</li> </ul>                         | Upload Passport Photo                                                      |                                   |                                |
| » Application Of Temporary<br>Identity Cards                                                                        |                                                                            |                                   |                                |
| (Temporary Domestic/Foreign<br>Associates)<br>» Application Of Casual Entry                                         | Location(Sector):                                                          | Location(Plot No):                |                                |
| Pass Request Format     Application Of Car Passes /                                                                 | Full Name Of the Applicant/Employee*:                                      | Date Of Birth:                    |                                |
| Stickers                                                                                                    |                                                                            |                                   |                                |
| » Application for Issue of Gate<br>Passes for Goods Vehicles                                                        | Employee Code of the applicant/Employee*:                                  |                                   |                                |
| <ul> <li>Application for Gate Pass</li> <li>For Supplies Received</li> <li>(Courier and Postal Services)</li> </ul> | Designation/Position held in the Company:                                  | Department/Section/Division etc.: |                                |
|                                                                                                    | Date of Joining the Employer:                                              | Regular or Temporary/Contractual: |                                |
|                                                                                                    |                                                                            |                                   |                                |
|                                                                                                    | Contract Duration, if applicable:                                          | Father's/Husband's Name:          |                                |
|                                                                                                    | Identification Mark:                                                       | Height:                           |                                |
|                                                                                                    |                                                                            |                                   |                                |
|                                                                                                    | Colour Of Eye:                                                             | Present Address:                  |                                |
|                                                                                                    | Present Address(PS):                                                       | Present Address(District):        |                                |
|                                                                                                    |                                                                            |                                   |                                |
|                                                                                                    | Present Address(State):                                                    | Present Address(PIN):             |                                |
|                                                                                                    |                                                                            |                                   |                                |
|                                                                                                    | Permanent Address:                                                         | Permanent Address(PS):            |                                |
|                                                                                                    | Permanent Address(District):                                               | Permanent Address(State):         |                                |
|                                                                                                    |                                                                            |                                   |                                |
|                                                                                                    | Permanent Address(PIN):                                                    | Contact No.*:                     |                                |
|                                                                                                    | Emergency No.*:                                                            | Blood Group*:                     |                                |
|                                                                                                    | E-Mail Address:                                                            | AADHAR Card No.:                  |                                |
|                                                                                                    |                                                                            |                                   |                                |
|                                                                                                    | Previously held I/Card issued by MIHAN SEZ, If any:                        |                                   |                                |
|                                                                                                    |                                                                            |                                   |                                |
|                                                                                                    |                                                                            |                                   | Submit Cancel                  |
|                                                                                                    | © 2019, Mihan SEZ                                                          |                                   |                                |

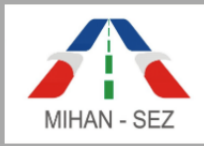

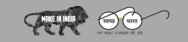

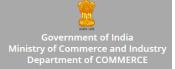

## Import Application of Identity Cards

- With this form bulk of records for application of identity cards can be uploaded at one go.
- Download the sample format for Application of Identity Card in Excel-sheet and fill the all field mentioned in the Excel-sheet are compulsory to import bulk employee details.
- If any field by mistake is left off, then bulk import will not happen. For Example, Blood Group field information of any particular employee is not filled in Excel-sheet then that employee's record will not imported in the website.
- Once the user imports Excel-sheet then successful message is visible on screen.
- If user imports Excel-sheet having bulk of employee details then there is provision for validation to check existing employee details with the help of Employee Code. If employee code is already added then that particular record is not imported again and message is visble "This Employee Code is already registered in Application of Identity Cards".

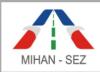

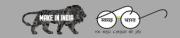

Government of India Ministry of Commerce and Industry Department of COMMERCE

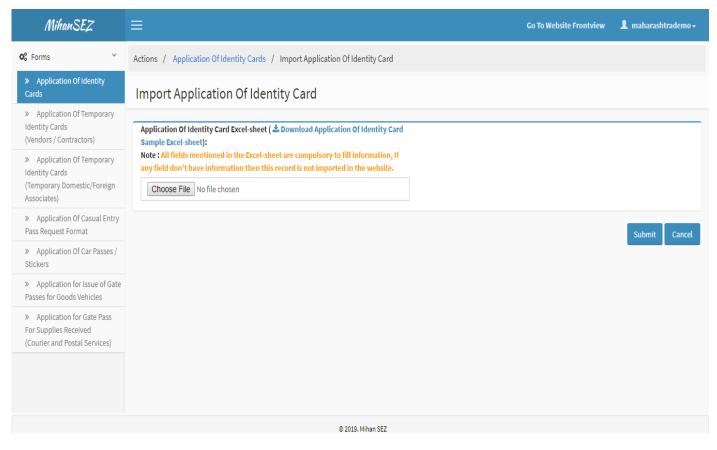

## Edit Application of Identity Card

- If there is need to change any information about employee in application of identity card, For example Photo of Employee, Name of Applicant, Blood group, Contact Number, Emergency Number, Aadhar Card No., etc can be changed through this form
- Once the application of identity card is approved then user won't be able to change any information of approved application of identity card.

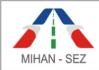

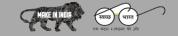

# MIHAN - Special Economic Zone, Nagpur

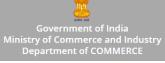

| MihanSEZ                                                                                                    | =                                                                           | Go To Website Frontview                                | 👤 maharashtrademo <del>-</del> |
|----------------------------------------------------------------------------------------------------|-----------------------------------------------------------------------------|--------------------------------------------------------|--------------------------------|
| Ø₿ Forms ~                                                                                                    | Actions / Application Of Identity Cards / Edit Application Of Identity Card |                                                        |                                |
| » Application Of Identity<br>Cards                                                                                                    | Edit Application Of Identity Card                                           |                                                        |                                |
| <ul> <li>Application Of Temporary<br/>Identity Cards<br/>(Vendors / Contractors)</li> <li>Application Of Temporary<br/>Identity Cards<br/>(Temporary Domestic/Foreign<br/>Associates)</li> </ul> | Upload Passport Photo                                                       |                                                        |                                |
| <ul> <li>Application Of Casual Entry<br/>Pass Request Format</li> <li>Application Of Car Passes /<br/>Stickers</li> </ul>                                                                        | -                                                                           |                                                        |                                |
| <ul> <li>&gt; Application for Issue of Gate<br/>Passes for Goods Vehicles</li> <li>&gt; Application for Gate Pass<br/>For Supplies Received<br/>(Courier and Postal Services)</li> </ul>         |                                                                             |                                                        |                                |
| (/                                                                                                    | Location(Sector):                                                           | Location(Plot No):                                     |                                |
|                                                                                                    | 17                                                                          | 1                                                      |                                |
|                                                                                                    | Full Name Of the Applicant/Employee*:                                       | Date Of Birth:                                         |                                |
|                                                                                                    | Satish Suresh Mahajan                                                       | 19-03-1980                                             |                                |
|                                                                                                    | Employee Code of the applicant/Employee*:                                   |                                                        |                                |
|                                                                                                    | Designation/Position held in the Company:                                   | Department/Section/Division etc.:                      |                                |
|                                                                                                    | Office Assistant                                                            | Technical, Account                                     |                                |
|                                                                                                    | Date of Joining the Employer:                                               | Regular or Temporary/Contractual:                      |                                |
|                                                                                                    | 21-04-2004                                                                  | Contractual                                            |                                |
|                                                                                                    | Contract Duration, if applicable:                                           | Father's/Husband's Name:                               |                                |
|                                                                                                    | 1 years                                                                     | Suresh Mahajan                                         |                                |
|                                                                                                    |                                                                             |                                                        |                                |
|                                                                                                    | Identification Mark:                                                        | Height:                                                |                                |
|                                                                                                    |                                                                             |                                                        |                                |
|                                                                                                    | Colour Of Eye:                                                              | Present Address:                                       |                                |
|                                                                                                    | Black                                                                       | Plot No.6, Panchdeep Society, Jaiprakash Nagar, Khamla |                                |
|                                                                                                    | Present Address(PS):                                                        | Present Address(District):                             |                                |
|                                                                                                    | Sonegaon                                                                    | Nagpur                                                 |                                |
|                                                                                                    | Present Address(State):                                                     | Present Address(PIN):                                  |                                |
|                                                                                                    | Maharashtra                                                                 | 440025                                                 |                                |
|                                                                                                    |                                                                             |                                                        |                                |
|                                                                                                    | Permanent Address: Plot No.6, Panchdeep Society, Jaiprakash Nagar, Khamla   | Permanent Address(PS):                                 |                                |
|                                                                                                    |                                                                             | Sonegaon                                               |                                |
|                                                                                                    | Permanent Address(District):                                                | Permanent Address(State):                              |                                |
|                                                                                                    | Nagpur                                                                      | Maharashtra                                            |                                |
|                                                                                                    | Permanent Address(PIN):                                                     | Contact No.*:                                          |                                |
|                                                                                                    | 440025                                                                      | 9049067007                                             |                                |
|                                                                                                    | Emergency No.*:                                                             | Blood Group*:                                          |                                |
|                                                                                                    | 8582578455                                                                  | A +ve                                                  |                                |
|                                                                                                    | E-Mail Address:                                                             | AADHAR Card No.:                                       |                                |
|                                                                                                    | satishm511@gmail.com                                                        | 657691784583                                           |                                |
|                                                                                                    | Previously held I/Card issued by MIHAN SEZ, If any:                         |                                                        |                                |
|                                                                                                    | No                                                                          |                                                        |                                |
|                                                                                                    |                                                                             |                                                        |                                |
|                                                                                                    |                                                                             |                                                        | Submit Cancel                  |

© 2019. Mihan SEZ

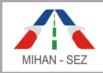

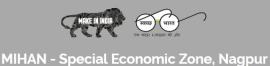

Government of India Ministry of Commerce and Industry Department of COMMERCE

## > Approve Application of Identity Card

• The authorized person of a particular organization / unit has power to approve application of identity card from this section. Once the authorized person approved single user application of identity card then this application of card request is sent for verification to SEZ personnel.

| MihanSEZ                                                                                                    | ≡                                                                                                    |                               | Go To Website Frontview | 💄 maharashtrademo 🗸     |
|----------------------------------------------------------------------------------------------------|----------------------------------------------------------------------------------------------------|-------------------------------|-------------------------|-------------------------|
| ©° Forms ✓                                                                                                    | Actions / Application Of Identity Cards / Approve Application Of Identity Card                                                                                                    |                               |                         |                         |
| » Application Of Identity<br>Cards                                                                                                | Approve Application Of Identity Card                                                                                                    |                               |                         |                         |
| <ul> <li>» Application Of Temporary<br/>Identity Cards<br/>(Vendors / Contractors)</li> <li>» Application Of Temporary</li> </ul> | Certified that Sri / Smti <b>Priyanka Shende</b> Son / Daughter / Wife of <b>(-)</b> is working in<br>his / her present and permanent address and other particulars as mentioned above i |                               |                         | yee of this Company and |
| Identity Cards<br>(Temporary Domestic/Foreign<br>Associates)                                                                      | Name of Authorized Person*:                                                                                                    | Designation of Authorized Per | son*:                   |                         |
| <ul> <li>Application Of Casual Entry</li> <li>Pass Request Format</li> </ul>                                                      | Date*:                                                                                                    |                               |                         |                         |
| » Application Of Car Passes /<br>Stickers                                                                                         | 4-06-2019                                                                                                    |                               |                         |                         |
| » Application for Issue of Gate                                                                                                   | Action*:                                                                                                    |                               |                         |                         |
| Passes for Goods Vehicles                                                                                                    | Approve                                                                                                    |                               |                         |                         |
| » Application for Gate Pass<br>For Supplies Received                                                                              |                                                                                                    |                               |                         |                         |
| (Courier and Postal Services)                                                                                                    |                                                                                                    |                               |                         | Submit Cancel           |
|                                                                                                    |                                                                                                    |                               |                         |                         |
|                                                                                                    | © 2019. Mihan SEZ<br>© 2019. Mihan SEZ                                                                                                    |                               |                         |                         |

- When authorized person approves in bulk format using **"Bulk Approve Application of Identity Cards"** then this application of card request is sent for verification to SEZ personnel.
- Only **"In progress"** status of applications get approved in this section. User can approve one or more than one record in the bulk of application of identity cards.
- It is compulsory to add the Name of Authorized Person and Designation of authorized person.

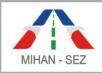

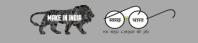

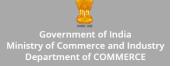

• After click on "Approve Identity Card" button then give the message for such as "The application of identity card has been approved successfully".

| MihanSEZ 🗏                                                                                                    | ≡            |                             |                       |                            |                    | Go To Website F |                    | harashtraden |
|----------------------------------------------------------------------------------------------------|--------------|-----------------------------|-----------------------|----------------------------|--------------------|-----------------|--------------------|--------------|
| Forms Y                                                                                                    | Actions / A  | pplication Of Identity Carc | ls / Bulk Approve App | ication Of Identity Card   |                    |                 |                    |              |
| » Application Of Identity<br>Cards                                                                                  |              |                             |                       |                            |                    |                 |                    |              |
| <ul> <li>Application Of Temporary<br/>Identity Cards<br/>(Vendors / Contractors)</li> </ul>                         | Bulk Ap      | prove Application (         | Of Identity Cards     |                            |                    |                 |                    | Total : 4    |
| <ul> <li>Application Of Temporary<br/>Identity Cards<br/>(Temporary Domestic/Foreign</li> </ul>                     | Sr No.       | Application Card No.        | Name Of Applicant     | Employee Code Of Applicant | Date Of Birth      | AADHAR Card No. | Progress Status    | Select All   |
| Associates)                                                                                                    | 1            | 5CF0E737E86D2               | Priyanka Shende       | -                          | 04-06-2019         |                 | In Progress        |              |
| » Application Of Casual Entry<br>Pass Request Format                                                                | 2            | 5C737CDD3DCD7               | POOJA G CHAWLA        | -                          | 16-10-1987         | 4738160241061   | In Progress        |              |
| » Application Of Car Passes /<br>Stickers                                                                           | 3            | 5C6FA33EF2693               | Pooja G Chawla        | -                          | 16-10-1987         | 473816024106    | In Progress        |              |
| » Application for Issue of Gate<br>Passes for Goods Vehicles                                                        | 4            | 5C6A9351A8C7C               | Test Employee         | -                          | 05-02-2004         | 4433345678      | In Progress        |              |
| <ul> <li>Application for Gate Pass</li> <li>For Supplies Received</li> <li>(Courier and Postal Services)</li> </ul> | Nam          | e of Authorized Person*:    |                       | Designa                    | ation of Authorize | d Person*:      |                    | « »          |
|                                                                                                    | Date<br>Date |                             |                       |                            |                    | Approve io      | lentity Card Reset | Cancel       |

After this message the status of records change from "In Progress" to "Approved".

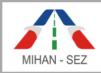

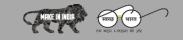

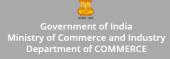

# View Application of Identity Card

| MihanSEZ                                                                                                    |                                                                               | Go To Website Frontview 🛛 💄 maharashtrademo 🗸                            |
|----------------------------------------------------------------------------------------------------|-------------------------------------------------------------------------------|--------------------------------------------------------------------------|
| <b>©</b> Forms ~                                                                                                    | Actions / Application Of Identity Cards / Application Of Identity Card Detail |                                                                          |
| » Application Of Identity<br>Cards                                                                                                    |                                                                               |                                                                          |
| <ul> <li>Application Of Temporary<br/>Identity Cards<br/>(Vendors / Contractors)</li> </ul>                                                          | Application Of Identity Card Detail :<br>Passport Photo:                      |                                                                          |
| <ul> <li>Application Of Temporary<br/>Identity Cards<br/>(Temporary Domestic/Foreign<br/>Associates)</li> <li>Application Of Casual Entry</li> </ul> |                                                                               |                                                                          |
| Pass Request Format                                                                                                    |                                                                               |                                                                          |
| Stickers     Application for Issue of Gate     Passes for Goods Vehicles                                                                             |                                                                               |                                                                          |
| » Application for Gate Pass<br>For Supplies Received                                                                                                 | Application Card No.:                                                         | Location(Sector):                                                        |
| (Courier and Postal Services)                                                                                                    | 5C73C2955A4E7                                                                 | 17                                                                       |
|                                                                                                    | Location(Plot No):                                                            | Full Name Of the Applicant/Employee:                                     |
|                                                                                                    | 1                                                                             | POOJA G CHAWLA                                                           |
|                                                                                                    | Employee Code of the applicant/Employee:                                      | Date Of Birth:                                                           |
|                                                                                                    | -                                                                             | 16-10-1987                                                               |
|                                                                                                    |                                                                               |                                                                          |
|                                                                                                    | Designation/Position held in the Company:           AIRSIDE MANAGER           | Department/Section/Division etc.: Airport Development & Engineering Unit |
|                                                                                                    |                                                                               |                                                                          |
|                                                                                                    | Date of Joining the Employer:                                                 | Regular or Temporary/Contractual:                                        |
|                                                                                                    | 07-07-2017                                                                    | REGULAR                                                                  |
|                                                                                                    | Contract Duration, if applicable:                                             | Father's/Husband's Name:                                                 |
|                                                                                                    | •                                                                             | Mr. Aditya Mehta                                                         |
|                                                                                                    | Identification Mark:                                                          | Height:                                                                  |
|                                                                                                    | No                                                                            | 5'3"                                                                     |
|                                                                                                    | Colour Of Eye:                                                                | Present Address:                                                         |
|                                                                                                    | Black                                                                         | Block no 350, near adv nankani residence, jaripatka, nagour              |
|                                                                                                    | Present Address(PS):                                                          | Present Address(District):                                               |
|                                                                                                    | JARIPATKA                                                                     | NAGPUR                                                                   |
|                                                                                                    | Present Address(State):                                                       | Present Address(PIN):                                                    |
|                                                                                                    | MAHARASHTRA                                                                   | 440014                                                                   |
|                                                                                                    | Permanent Address:                                                            | Permanent Address(PS):                                                   |
|                                                                                                    | Ground Floor, gilbert building, 2nd cross lane, babulnath, mumbai             | Gamdevi                                                                  |
|                                                                                                    | Permanent Address(District):<br>Permanent Address(District):                  | Permanent Address(State):<br>Permanent Address(State):                   |
|                                                                                                    | mumbal                                                                        | MAHARASHTRA                                                              |
|                                                                                                    | Permanent Address(PIN):                                                       | Contact No.:                                                             |
|                                                                                                    | 400007                                                                        | 8978285654                                                               |
|                                                                                                    | E-Mail Address:                                                               | Emergency No.:                                                           |
|                                                                                                    | pooja_chawla2005@yahoo.com                                                    | •                                                                        |
|                                                                                                    | Blood Group:                                                                  | AADHAR Card No.:                                                         |
|                                                                                                    |                                                                               | 473816024106                                                             |
|                                                                                                    | Previously held I/Card issued by MIHAN SEZ, If any:                           | Brogross Status                                                          |
|                                                                                                    |                                                                               | Progress Status: Approved                                                |
|                                                                                                    | Reason of Deactivate:                                                         |                                                                          |
|                                                                                                    | Reason of Deactivate:                                                         | Reason of Rejected/On Hold(Unit):                                        |
|                                                                                                    |                                                                               |                                                                          |
|                                                                                                    | Reason of Rejected/On Hold(SEZ):<br>-                                         | Valid Till:                                                              |
|                                                                                                    | Remark:                                                                       |                                                                          |
|                                                                                                    | -                                                                             |                                                                          |
|                                                                                                    |                                                                               |                                                                          |
|                                                                                                    | © 2019. Mihan SEZ                                                             |                                                                          |
|                                                                                                    | © 2019, Mihan SEZ                                                             |                                                                          |

Users can view all content for application of identity card by using view link from this module.

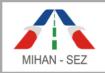

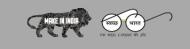

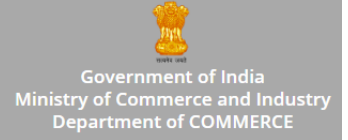

## 2. Application of Temporary Identity Cards(Vendors / Contractors)

- This module is only used for Contractor and Vendors application of temporary identity cards.
- List of contractor and vendors identity cards requests is visible on this page
- Unit Admin can create and manage any new application of temporary identity cards. Admin can also change status as Active or Inactive for any particular section.
- Records can be searched with Applicant Name, Applicant Card Number, and Status.

| MihanSEZ                                                                                                    | ≡                               |                                 |                               |                           |        | Go To Website Frontview | 👤 maharashtrademo 🗸        |
|----------------------------------------------------------------------------------------------------|---------------------------------|---------------------------------|-------------------------------|---------------------------|--------|-------------------------|----------------------------|
| ¢° Forms ∨                                                                                                    | Actions / Appli                 | ication Of Temporary Identity ( | Cards (Vendors / Contractors) |                           |        |                         |                            |
| » Application Of Identity<br>Cards                                                                              |                                 |                                 |                               |                           |        |                         |                            |
| <ul> <li>Application Of Temporary<br/>Identity Cards<br/>(Vendors / Contractors)</li> </ul>                     | Applicatio<br>Name <b>Of Ap</b> |                                 | ty Cards (Vendors / Contra    | ctors)<br><b>s</b> tatus: |        | Create Application (    | )f Temporary Identity Card |
| <ul> <li>Application Of Temporary<br/>Identity Cards<br/>(Temporary Domestic/Foreign<br/>Associates)</li> </ul> | Application                     | Card No.:                       |                               | Please Sele               | ect    | Y                       |                            |
| » Application Of Casual Entry<br>Pass Request Format                                                            |                                 |                                 |                               |                           | Search | Reset                   |                            |
| » Application Of Car Passes /<br>Stickers                                                                       |                                 |                                 |                               |                           |        |                         | Total:1                    |
| » Application for Issue of Gate<br>Passes for Goods Vehicles                                                    | Sr No.                          | Application Card No.            | Name Of Applicant             | Date Of Birth             | Status | Progress Status         | Action                     |
| » Application for Gate Pass<br>For Supplies Received<br>(Courier and Postal Services)                           | 1                               | 5C76186C779B3                   | Sarang Sanjayrao Dhote        | 19-08-1985                | active | In Progress             | •                          |
|                                                                                                    |                                 |                                 |                               |                           |        |                         | ~ >>                       |
|                                                                                                    |                                 |                                 |                               |                           |        |                         |                            |
|                                                                                                    |                                 |                                 |                               |                           |        |                         |                            |

• Admin can create application for temporary identity card by using "Create Application of Temporary Identity Card".

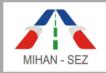

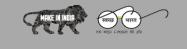

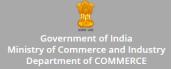

## Create Application of Temporary Identity Cards(Vendors / Contractors)

- All information about Vendors / Contractor employee in application of temporary identity cards, for example Photo of Employee, Name of Applicant, Blood group, Contact Number, Emergency Number, Aadhar Card No., etc needs to be filled up in this form
- After creating the Application of Identity Card then this application goes in "In Progress" status.

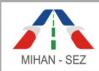

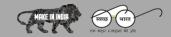

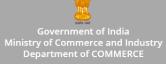

| MihanSEZ                                                                                                    |                                                                                   | Go To Website Frontview                     | 👤 maharashtrademo 🗸 |
|----------------------------------------------------------------------------------------------------|-----------------------------------------------------------------------------------|---------------------------------------------|---------------------|
| Ø₀ Forms ~                                                                                                    | Actions / Application Of Temporary Identity Cards (Vendors / Contractors) / Add A | Application Of Temporary Identity Card      |                     |
| » Application Of Identity<br>Cards                                                                                                    | Add Application Of Temporary Identity Card                                        |                                             |                     |
| <ul> <li>Application Of Temporary<br/>Identity Cards<br/>(Vendors / Contractors)</li> <li>Application Of Temporary<br/>Identity Cards<br/>(Temporary Domestic/Foreign<br/>Associates)</li> </ul> | Upload Passport Photo<br>Name of the Employer(Vendor/Contractor)*:                | Location where engaged (Sector):            |                     |
| » Application Of Casual Entry<br>Pass Request Format                                                                                                    | Location where engaged (Plot No):                                                 | Contract Period (From):                     |                     |
| » Application Of Car Passes /<br>Stickers                                                                                                    |                                                                                   |                                             |                     |
| » Application for Issue of Gate<br>Passes for Goods Vehicles                                                                                                    | Contract Period (To):                                                             | Nature of work to be carried out:           |                     |
| <ul> <li>Application for Gate Pass</li> <li>For Supplies Received</li> <li>(Courier and Postal Services)</li> </ul>                                                                              | Full Name Of the Applicant/Employee*:                                             | Date Of Birth:                              |                     |
|                                                                                                    | Father's/Husband's Name:                                                          | Identification Mark:                        |                     |
|                                                                                                    | Height:                                                                           | Colour Of Eye:                              |                     |
|                                                                                                    | Blood Group*:                                                                     | Address of the Contractor/Vendor:           |                     |
|                                                                                                    | Address of the Contractor/Vendor(P\$):                                            | Address of the Contractor/Vendor(District): |                     |
|                                                                                                    | Address of the Contractor/Vendor(State):                                          | Address of the Contractor/Vendor(PIN):      |                     |
|                                                                                                    | Present Address of the Applicant:                                                 | Present Address of the Applicant(PS):       |                     |
|                                                                                                    | Present Address of the Applicant(District):                                       | Present Address of the Applicant(State):    |                     |
|                                                                                                    | Present Address of the Applicant(PIN):                                            | Contact No. of the Employer*:               |                     |
|                                                                                                    | Contact No. of the Employee*:                                                     | Emergency Contact No.*:                     |                     |
|                                                                                                    | E-Mail Address:                                                                   | AADHAR Card No.:                            |                     |
|                                                                                                    | Previously held I/Card issued by MIHAN SEZ,If any:                                |                                             |                     |
|                                                                                                    |                                                                                   |                                             | Submit Cancel       |
|                                                                                                    | © 2019, Mihan SEZ                                                                 |                                             |                     |
|                                                                                                    | © 2019, Minan SEZ                                                                 |                                             |                     |

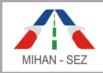

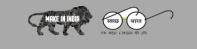

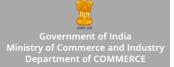

## Edit Application of Temporary Identity Cards(Vendors / Contractors)

- If there is need to change any information about Vendor / Contractor employee in application of temporary identity cards, for example Photo of Employee, Name of Applicant, Blood group, Contact Number, Emergency Number, Aadhar Card No., etc.
- Once the application of temporary identity card is approved then user won't be able to change any information of approved application of temporary identity card.

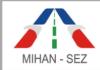

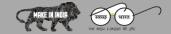

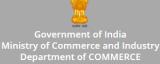

#### MihanSEZ 📽 Forms Actions / Application Of Temporary Identity Cards (Vendors / Contractors) / Edit Application Of Temporary Identity Card » Application Of Identity Cards Edit Application Of Temporary Identity Card Application Of Temporary Identity Cards (Vendors / Contractors) » Application Of Temporary Identity Cards (Temporary Domestic/Foreign Associates) » Application Of Casual Entry Pass Request Format » Application Of Car Passes / × Stickers » Application for Issue of Gate Passes for Goods Vehicles » Application for Gate Pass For Supplies Rece (Courier and Postal Services) Name of the Employer(Vendor/Contractor)\*: Location where engaged (Sector): M/s K & J Projects Pvt. Ltd. SEZ Area Location where engaged (Plot No): Contract Period (From): 27-02-2019 1 Contract Period (To): Nature of work to be carried out: 31-12-2019 Consultant Full Name Of the Applicant/Employee\*: Date Of Birth: Sarang Sanjayrao Dhote 19-08-1985 Father's/Husband's Name: Identification Mark: Sanjay Wamanrao Dhote Height: Colour Of Eye: 168 Black Blood Group\*: Address of the Contractor/Vendor: Shivam 16 NIT Layout Ravi Nagar Nagpur - 33 A+ Address of the Contractor/Vendor(PS): Address of the Contractor/Vendor(District): Ambazari Nagpur Address of the Contractor/Vendor(State): Address of the Contractor/Vendor(PIN): Maharashtra 440033 Present Address of the Applicant: Present Address of the Applicant(PS): TENAMENT NO. G/04, KHASARA NO 157/1, ASIA TOWN, NEAR TO CHITRAKUT APARTME Sonegaon Present Address of the Applicant(District): Present Address of the Applicant(State): Nagpur Maharashtra Present Address of the Applicant(PIN): Contact No. of the Employer\*: 07122556403 440005 Contact No. of the Employee\*: Emergency Contact No.\*: 8788513586 9764340033 E-Mail Address: AADHAR Card No.: sarangdhote@ymail.com 520547681433 Previously held I/Card issued by MIHAN SEZ, If any: ubmit

© 2019. Mihan SEZ

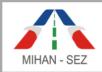

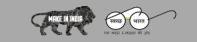

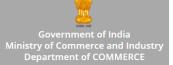

## > Approve Application of Temporary Identity Cards(Vendors / Contractors)

Admin can approve the temporary identity card by using this Approve link from this module.

## There are the two section in approve application such as

- 1. Signature of authorized person of Unit
- 2. Signature of authorized person of the Vendor / Contractor

| MihanSEZ                                                                                                    | ≡                                                                                | Go To Website Frontview 🛛 💄 maharashtrademo 🗸                                                                                                    |
|----------------------------------------------------------------------------------------------------|----------------------------------------------------------------------------------|----------------------------------------------------------------------------------------------------|
| ©8 Forms ✓                                                                                                    | Actions / Application Of Temporary Identity Cards (Vendors / Contractors) / Appr | ove Application Of Temporary Identity Card                                                                                                    |
| » Application Of Identity<br>Cards                                                                                                    | Approve Application Of Temporary Identity Card                                   |                                                                                                    |
| <ul> <li>» Application Of Temporary<br/>Identity Cards<br/>(Vendors / Contractors)</li> <li>» Application Of Temporary<br/>Identity Cards</li> </ul> |                                                                                  | sultant project for our unit. It is further certified that Sri / Smti Sarang Sanjayrao<br>nis establishment as a representative of the above vendor/contractor from 27-02-2019<br>s per the records provided by the vendor/contractor and maintained by the unit. |
| (Temporary Domestic/Foreign<br>Associates)                                                                                                    |                                                                                  |                                                                                                    |
| » Application Of Casual Entry<br>Pass Request Format                                                                                                 | Name of Authorized Person*:                                                      | Designation of Authorized Person*:                                                                                                    |
| » Application Of Car Passes /<br>Stickers                                                                                                    | Date*:                                                                           |                                                                                                    |
| » Application for Issue of Gate<br>Passes for Goods Vehicles                                                                                         | 5-06-2019                                                                        |                                                                                                    |
| <ul> <li>Application for Gate Pass</li> <li>For Supplies Received</li> <li>(Courier and Postal Services)</li> </ul>                                  | Name of Vendor*:                                                                 | Designation of Vendor*:                                                                                                    |
|                                                                                                    | Date*:                                                                           |                                                                                                    |
|                                                                                                    | 5-06-2019<br>5-06-2019                                                           |                                                                                                    |
|                                                                                                    | Action*:                                                                         |                                                                                                    |
|                                                                                                    | Approve                                                                          |                                                                                                    |
|                                                                                                    |                                                                                  | Submit Cancel                                                                                                    |
|                                                                                                    | © 2019. Mihan SEZ                                                                |                                                                                                    |

If the user click on submit button then give the message as "The application of temporary identity cards (vendors / contractors) has been approved successfully".

After this message your form is completed and the application form progress status is change from "In **Progress**" to "Approved".

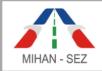

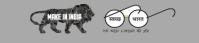

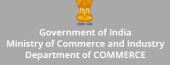

# View Application of Temporary Identity Cards(Vendors / Contractors)

| MihanSEZ                                                                     | =                                                                                  | Go To Website Frontview 🛛 💄 maharashtrademo 🗸                                                                 |
|------------------------------------------------------------------------------|------------------------------------------------------------------------------------|----------------------------------------------------------------------------------------------------|
| <b>©</b> <sup>®</sup> Forms ∽                                                | Actions / Application Of Temporary Identity Cards (Vendors / Contractors) / Applie | cation Of Temporary Identity Card Detail                                                                      |
| » Application Of Identity                                                    |                                                                                    |                                                                                                    |
| Cards <ul> <li>Application Of Temporary</li> </ul>                           | Application Of Temporary Identity Card Detail :                                    |                                                                                                    |
| Identity Cards<br>(Vendors / Contractors)                                    | Passport Photo:                                                                    |                                                                                                    |
| Application Of Temporary                                                     |                                                                                    |                                                                                                    |
| Identity Cards<br>(Temporary Domestic/Foreign                                |                                                                                    |                                                                                                    |
| Associates)                                                                  |                                                                                    |                                                                                                    |
| <ul> <li>Application Of Casual Entry</li> <li>Pass Request Format</li> </ul> |                                                                                    |                                                                                                    |
| » Application Of Car Passes /<br>Stickers                                    |                                                                                    |                                                                                                    |
| » Application for Issue of Gate<br>Passes for Goods Vehicles                 |                                                                                    |                                                                                                    |
| » Application for Gate Pass                                                  | Application Card No.:                                                              | Name of the Employer(Vendor/Contractor):                                                                      |
| For Supplies Received<br>(Courier and Postal Services)                       | 5C76186C779B3                                                                      | M/s K & J Projects Pvt. Ltd.                                                                                  |
|                                                                              | Location where engaged (Sector):                                                   | Location where engaged (Plot No):                                                                             |
|                                                                              | SEZ Area                                                                           |                                                                                                    |
|                                                                              | Contract Period (From):                                                            | Contract Period (To):                                                                                         |
|                                                                              | 27-02-2019                                                                         | 31-12-2019                                                                                                    |
|                                                                              |                                                                                    |                                                                                                    |
|                                                                              | Nature of work to be carried out: Consultant                                       | Full Name Of the Applicant/Employee: Sarang Sanjayrao Dhote                                                   |
|                                                                              |                                                                                    |                                                                                                    |
|                                                                              | Date Of Birth:                                                                     | Father's/Husband's Name: Sanjay Wamanrao Dhote                                                                |
|                                                                              |                                                                                    |                                                                                                    |
|                                                                              | Identification Mark:                                                               | Height:                                                                                                    |
|                                                                              | -                                                                                  | 168                                                                                                    |
|                                                                              | Colour Of Eye:                                                                     | Blood Group:                                                                                                  |
|                                                                              | Black                                                                              | A+                                                                                                    |
|                                                                              | Address of the Contractor/Vendor:                                                  | Address of the Contractor/Vendor(PS):                                                                         |
|                                                                              | Shivam 16 NIT Layout Ravi Nagar Nagpur - 33                                        | Ambazari                                                                                                    |
|                                                                              | Address of the Contractor/Vendor(District):                                        | Address of the Contractor/Vendor(State):                                                                      |
|                                                                              | Nagpur                                                                             | Maharashtra                                                                                                   |
|                                                                              | Address of the Contractor/Vendor(PIN):                                             | Present Address of the Applicant:                                                                             |
|                                                                              | 440033                                                                             | TENAMENT NO. G/04, KHASARA NO 157/1, ASIA TOWN, NEAR TO CHITRAKUT<br>APARTMENT, CHINCHBHUVAN, NAGPUR – 440005 |
|                                                                              | Present Address of the Applicant(PS):<br>Present Address of the Applicant(PS):     | Present Address of the Applicant(District):<br>Present Address of the Applicant(District):                    |
|                                                                              | Sonegaon                                                                           | Nagpur                                                                                                    |
|                                                                              | Present Address of the Applicant(State):                                           | Present Address of the Applicant(PIN):                                                                        |
|                                                                              | Maharashtra                                                                        | 440005                                                                                                    |
|                                                                              | Contact No. of the Employer:                                                       | Contact No. of the Employee:                                                                                  |
|                                                                              | 07122556403                                                                        | 8788513586                                                                                                    |
|                                                                              | Emergency Contact No.:                                                             | E-Mail Address:                                                                                               |
|                                                                              | 9764340033                                                                         | sarangdhote@ymail.com                                                                                         |
|                                                                              | AADHAR Card No.:                                                                   | Previously held I/Card issued by MIHAN SEZ,If any:                                                            |
|                                                                              | 520547681433                                                                       |                                                                                                    |
|                                                                              |                                                                                    | Reason of Deactivate:                                                                                         |
|                                                                              | Progress Status:                                                                   | -                                                                                                    |
|                                                                              | Reason of Rejected/On Hold(Unit):                                                  | Reason of Rejected/On Hold(SEZ):                                                                              |
|                                                                              | Reason of Rejected/On Hold(Unit):                                                  | Reason of Rejected/On Hold(SEZ): _                                                                            |
|                                                                              | Valid Till:                                                                        | Remark:                                                                                                    |
|                                                                              | -                                                                                  | -                                                                                                    |
|                                                                              |                                                                                    |                                                                                                    |
|                                                                              | @ 2019, Mihan SEZ                                                                  |                                                                                                    |

User can only view all content for the application of temporary identity card by using this View link from this module.

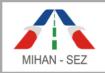

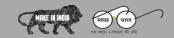

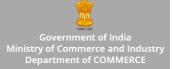

# 3. Application of Temporary Identity Cards (Temporary Domestic / Foreign Associate)

- In this module the foreign associates and temporary domestic employee's Temporary Identity Cards are generated.
- List of application for foreign associated / temporary domestic identity cards records are visible over here.
- Admin can create and manage any application of temporary identity cards.
- Here user can search records with Applicant Name, Unit Name, Applicant Card Number, and Status.

| MihanSEZ                                                                                                    | ≡                                |                                     |                               |                                     |            | Go To Website Frontview | 👤 maharashtrademo <del>-</del> |
|----------------------------------------------------------------------------------------------------|----------------------------------|-------------------------------------|-------------------------------|-------------------------------------|------------|-------------------------|--------------------------------|
| 📽 Forms 🗸 🗸                                                                                                    | Actions / Applie                 | cation Of Temporary Identity Ca     | ards (Temporary Domestic/Fore | ign Associates)                     |            |                         |                                |
| » Application Of Identity<br>Cards                                                                              |                                  |                                     |                               |                                     |            |                         |                                |
| <ul> <li>Application Of Temporary<br/>Identity Cards<br/>(Vendors / Contractors)</li> </ul>                     | Applicatio<br>Name <b>Of E</b> m | on Of Temporary Identity<br>ployer: | y Cards (Temporary Dor        | mestic/Foreign A<br><b>s</b> tatus: | ssociates) | Create Application Of   | Temporary Identity Card        |
| <ul> <li>Application Of Temporary<br/>Identity Cards<br/>(Temporary Domestic/Foreign<br/>Associates)</li> </ul> | Application C                    | Card No.:                           |                               | Please S                            | elect      | Ŧ                       |                                |
| » Application Of Casual Entry<br>Pass Request Format                                                            |                                  |                                     |                               |                                     | Search     | Reset                   |                                |
| » Application Of Car Passes /<br>Stickers                                                                       |                                  |                                     |                               |                                     |            |                         | Total:1                        |
| » Application for Issue of Gate<br>Passes for Goods Vehicles                                                    | Sr No.                           | Application Card No.                | Name Of Employer              | Date Of Birth                       | Status     | Progress Status         | Action                         |
| » Application for Gate Pass<br>For Supplies Received                                                            | 1                                | 5CF7740538ACD                       | Rakesh Sharma                 | 19-08-1988                          | active     | In Progress             | • / d                          |
| (Courier and Postal Services)                                                                                   |                                  |                                     |                               |                                     |            |                         | ~ >>                           |
|                                                                                                    |                                  |                                     |                               |                                     |            |                         |                                |
|                                                                                                    |                                  |                                     |                               |                                     |            |                         |                                |
|                                                                                                    |                                  |                                     | © 2019. Mihan SEZ             |                                     |            |                         |                                |

User can create application for temporary identity cards (temporary domestic / foreign associates) by using **"Create Application of Temporary Identity Card (Temporary Domestic/ Foreign Association)"** from this sub module.

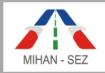

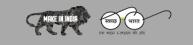

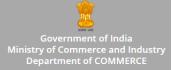

## Create Application of Temporary Identity Card (Temporary Domestic / Foreign Associates)

- There is need to fill up all information about domestic and foreign associates employee in application of temporary identity card, for example Photo of Employee, Name of Applicant, Blood group, Contact Number, Emergency Number, Aadhar Card No., etc.
- After creating the Application of Temporary Identity Cards (Temporary Domestic / Foreign Associates) then this application goes in **"In Progress"** status.

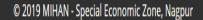

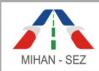

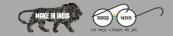

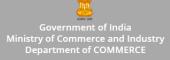

| MihanSEZ                                                                                                    | ≡                                                                                  | Go To Website Frontview 🔒 maharashtradem              | 10 - |
|----------------------------------------------------------------------------------------------------|------------------------------------------------------------------------------------|-------------------------------------------------------|------|
| Ø₿ Forms ~                                                                                                    | Actions / Application Of Temporary Identity Cards (Temporary Domestic/Foreign Asso | ociates) / Add Application Of Temporary Identity Card |      |
| » Application Of Identity<br>Cards                                                                                                    | Add Application Of Temporary Identity Card                                         |                                                       |      |
| <ul> <li>Application Of Temporary<br/>Identity Cards<br/>(Vendors / Contractors)</li> <li>Application Of Temporary<br/>Identity Cards</li> </ul> | Upload Passport Photo                                                              |                                                       |      |
| (Temporary Domestic/Foreign<br>Associates)                                                                                                    | Name of the Employer of the Associate*:                                            | Location where engaged (Sector):                      |      |
| <ul> <li>Application Of Casual Entry</li> <li>Pass Request Format</li> </ul>                                                                     | Location where engaged (Plot No):                                                  | Tenure of engagement (From):                          |      |
| » Application Of Car Passes /<br>Stickers                                                                                                    |                                                                                    |                                                       |      |
| » Application for Issue of Gate<br>Passes for Goods Vehicles                                                                                     | Tenure of engagement (To):                                                         | Nature of work to be carried out:                     |      |
| <ul> <li>Application for Gate Pass</li> <li>For Supplies Received</li> <li>(Courier and Postal Services)</li> </ul>                              | Full Name of the Associate*:                                                       | Age:                                                  |      |
|                                                                                                    | Date Of Birth:                                                                     | Father's/Husband's Name:                              |      |
|                                                                                                    | Identification Mark:                                                               | Height:                                               |      |
|                                                                                                    | Colour Of Eye:                                                                     | Blood Group*:                                         |      |
|                                                                                                    | Present Address:                                                                   | Present Address(PS):                                  |      |
|                                                                                                    | Present Address(District):<br>Present Address(District):                           | Present Address(State):<br>Present Address(State):    |      |
|                                                                                                    | Present Address(PIN):                                                              | Permanent Address:                                    |      |
|                                                                                                    | Permanent Address(PS):                                                             | Permanent Address(District):                          |      |
|                                                                                                    | Permanent Address(State):                                                          | Permanent Address(PIN):                               |      |
|                                                                                                    | Contact No.*:                                                                      | Emergency Contact No.*:                               |      |
|                                                                                                    | E-Mail Address:                                                                    | AADHAR Card No, in case of Indian:                    |      |
|                                                                                                    | Passport No. In Case of Foreigners:                                                |                                                       |      |
|                                                                                                    |                                                                                    | Submit                                                | el   |
|                                                                                                    | 8 2010 Millio 577                                                                  |                                                       |      |

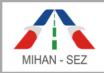

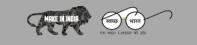

Government of India Ministry of Commerce and Industry Department of COMMERCE

- Edit Application of Temporary Identity Card (Temporary Domestic / Foreign Associates)
- If there is need to change any information about temporary domestic / foreign associates employee in application of temporary identity cards, For example Photo of Employee, Name of Applicant, Blood group, Contact Number, Emergency Number, Aadhar Card No., etc.
- Once the application of identity card is approved then user can't able to change any information of approved application of identity card.

| MihanSEZ                                                                                                    | =                                                                                                    | Go To Website Frontview                                 | 💄 maharashtrademo 🗸 |
|----------------------------------------------------------------------------------------------------|----------------------------------------------------------------------------------------------------|---------------------------------------------------------|---------------------|
| <b>Ø</b> <sup>®</sup> <sub>8</sub> Forms ∨                                                                                                    | Actions / Application Of Temporary Identity Cards (Temporary Domestic/Foreign Ass                                                                           | sociates) / Edit Application Of Temporary Identity Card |                     |
| » Application Of Identity<br>Cards                                                                                                    | Edit Application Of Temporary Identity Card                                                                                                    |                                                         |                     |
| <ul> <li>&gt; Application of Temporary<br/>identity Cards<br/>(Vendors / Contractors)</li> <li>&gt; Application of Temporary<br/>identity Cards<br/>(Temporary Domestic/Foreign<br/>Associates)</li> <li>&gt; Application of Casual Entry<br/>Pass Request Format</li> <li>&gt; Application of Car Passes /<br/>Stickers</li> <li>&gt; Application for Issue of Gate<br/>Passes for Goods Vehicles</li> <li>&gt; Application for Gate Pass<br/>For Supplice Received</li> </ul> | Upload Passport Photo  Upload Passport Photo  No IMAGE  No IMAGE  Name of the Employer of the Associate*:  Rakesh Sharma  Location where engaged (Piot No): | Location where engaged (Sector):                        |                     |
| (Courier and Postal Services)                                                                                                    |                                                                                                    |                                                         |                     |
|                                                                                                    | Tenure of engagement (To):                                                                                                    | Nature of work to be carried out:                       |                     |
|                                                                                                    | Full Name of the Associate":                                                                                                    | Age:                                                    |                     |
|                                                                                                    | Put Name of the Associate": Prashant Deshmukh                                                                                                    | Age:                                                    |                     |
|                                                                                                    | Date Of Birth:                                                                                                    | Father's/Husband's Name:                                |                     |
|                                                                                                    | 19-08-1988                                                                                                    |                                                         |                     |
|                                                                                                    | Identification Mark:                                                                                                    | Height:                                                 |                     |
|                                                                                                    |                                                                                                    |                                                         |                     |
|                                                                                                    | Colour Of Eye:                                                                                                    | Blood Group*:                                           |                     |
|                                                                                                    | Present Address:                                                                                                    | Present Address(PS):                                    |                     |
|                                                                                                    |                                                                                                    |                                                         |                     |
|                                                                                                    | Present Address(District):<br>Present Address(District):                                                                                                    | Present Address(State):<br>Present Address(State):      |                     |
|                                                                                                    |                                                                                                    |                                                         |                     |
|                                                                                                    | Present Address(PIN):                                                                                                    | Permanent Address:                                      |                     |
|                                                                                                    | Permanent Address(PS):                                                                                                    | Permanent Address(District):                            |                     |
|                                                                                                    |                                                                                                    |                                                         |                     |
|                                                                                                    | Permanent Address(State):                                                                                                    | Permanent Address(PIN):                                 |                     |
|                                                                                                    | Contact No.*:                                                                                                    | Emergency Contact No.*:                                 |                     |
|                                                                                                    | 9890472668                                                                                                    | 9568214523                                              |                     |
|                                                                                                    | E-Mail Address:                                                                                                    | AADHAR Card No. in case of Indian:                      |                     |
|                                                                                                    |                                                                                                    |                                                         |                     |
|                                                                                                    | Passport No. In case of Foreigners:                                                                                                    |                                                         |                     |
|                                                                                                    |                                                                                                    |                                                         |                     |
|                                                                                                    |                                                                                                    |                                                         | Submit Cancel       |
|                                                                                                    | © 2019, Mihan SEZ                                                                                                    |                                                         |                     |
|                                                                                                    | e 2015, Millian SE2                                                                                                    |                                                         |                     |

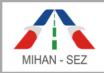

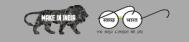

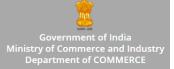

- Approve Application Of Temporary Identity card (Temporary Domestic/ Foreign Association)
- User can approve for the temporary identity card by using this Approve link from this module.
- The authorized person of this particular organization / unit has power to approve application of temporary identity card from this section. Once the authorized person approved single user application of temporary identity card then this application of card request send for verification to SEZ user.

| MihanSEZ                                                                                                    | ≡                                                                                        | Go To Website Frontview 🛛 💄 maharashtrademo 🗸             |
|----------------------------------------------------------------------------------------------------|------------------------------------------------------------------------------------------|-----------------------------------------------------------|
| Ø₀ Forms ×                                                                                                    | Actions / Application Of Temporary Identity Cards (Temporary Domestic/Foreign Ass        | ociates) / Approve Application Of Temporary Identity Card |
| » Application Of Identity<br>Cards                                                                                  | Approve Application Of Temporary Identity Card                                           |                                                           |
| <ul> <li>» Application Of Temporary<br/>Identity Cards<br/>(Vendors / Contractors)</li> </ul>                       | Certified that Mr/Ms <b>Rakesh Sharma</b> of M/s <b>Prashant Deshmukh</b> Is/will be wor |                                                           |
| <ul> <li>Application Of Temporary<br/>Identity Cards<br/>(Temporary Domestic/Foreign</li> </ul>                     | particulars as mentioned above is as per the records provided by the vendor/contrac      | or and maintained by the unit.                            |
| Associates)                                                                                                    | Name of Authorized Person*:                                                              | Designation of Authorized Person*:                        |
| <ul> <li>Application Of Casual Entry</li> <li>Pass Request Format</li> </ul>                                        |                                                                                          |                                                           |
| » Application Of Car Passes /<br>Stickers                                                                           | Date*:                                                                                   |                                                           |
| » Application for Issue of Gate<br>Passes for Goods Vehicles                                                        | 5-06-2019                                                                                |                                                           |
| <ul> <li>Application for Gate Pass</li> <li>For Supplies Received</li> <li>(Courier and Postal Services)</li> </ul> | Action*:<br>Approve                                                                      |                                                           |
|                                                                                                    |                                                                                          | Submit Cancel                                             |
|                                                                                                    | © 2019, Mihan SEZ                                                                        |                                                           |

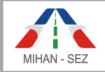

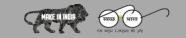

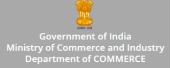

## View Application of Temporary Identity Card (Temporary Domestic/ Foreign Association)

| MihanSEZ                                                        | =                                                                                | Go To Website Frontview                                   | 👤 maharashtrademo 🗸 |
|-----------------------------------------------------------------|----------------------------------------------------------------------------------|-----------------------------------------------------------|---------------------|
| 📽 Forms 🗸 🗸                                                     | Actions / Application Of Temporary Identity Cards (Temporary Domestic/Foreign As | sociates) / Application Of Temporary Identity Card Detail |                     |
| » Application Of Identity                                       |                                                                                  |                                                           |                     |
| Cards                                                           | Application Of Temporary Identity Card Detail :                                  |                                                           |                     |
| <ul> <li>Application Of Temporary<br/>Identity Cards</li> </ul> | Passport Photo:                                                                  |                                                           |                     |
| (Vendors / Contractors)                                         |                                                                                  |                                                           |                     |
| <ul> <li>Application Of Temporary<br/>Identity Cards</li> </ul> |                                                                                  |                                                           |                     |
| (Temporary Domestic/Foreign<br>Associates)                      | NOIMAGE                                                                          |                                                           |                     |
| » Application Of Casual Entry<br>Pass Request Format            | AVAILABLE                                                                        |                                                           |                     |
| » Application Of Car Passes /                                   | Application Card No.:                                                            | Name of the Employer of the Associate:                    |                     |
| Stickers<br>> Application for Issue of Gate                     | 5CF7740538ACD                                                                    | Rakesh Sharma                                             |                     |
| Passes for Goods Vehicles                                       | Location where engaged (Sector):                                                 | Location where engaged (Plot No):                         |                     |
| » Application for Gate Pass                                     | ·                                                                                | ·                                                         |                     |
| For Supplies Received<br>(Courier and Postal Services)          | Tenure of engagement (From):                                                     | Tenure of engagement (To):                                |                     |
|                                                                 | •                                                                                | •                                                         |                     |
|                                                                 | Nature of work to be carried out:                                                | Full Name of the Associate:                               |                     |
|                                                                 | •                                                                                | Prashant Deshmukh                                         |                     |
|                                                                 | Age:                                                                             | Date Of Birth:                                            |                     |
|                                                                 | Age.                                                                             | 19-08-1988                                                |                     |
|                                                                 |                                                                                  |                                                           |                     |
|                                                                 | Father's/Husband's Name:                                                         | Identification Mark:                                      |                     |
|                                                                 | •                                                                                | *                                                         |                     |
|                                                                 | Height:                                                                          | Colour Of Eye:                                            |                     |
|                                                                 | •                                                                                | ·                                                         |                     |
|                                                                 | Blood Group:                                                                     | Present Address:                                          |                     |
|                                                                 | A +ve                                                                            | · ·                                                       |                     |
|                                                                 | Present Address(PS):                                                             | Present Address(District):                                |                     |
|                                                                 | •                                                                                | •                                                         |                     |
|                                                                 | Present Address(State):                                                          | Present Address(PIN):                                     |                     |
|                                                                 | -                                                                                | -                                                         |                     |
|                                                                 | Permanent Address:<br>Permanent Address:                                         | Permanent Address(PS):<br>Permanent Address(PS):          |                     |
|                                                                 | ·                                                                                | ·                                                         |                     |
|                                                                 | Permanent Address(District):                                                     | Permanent Address(State):                                 |                     |
|                                                                 | •                                                                                | •                                                         |                     |
|                                                                 | Permanent Address(PIN):                                                          | Contact No.:                                              |                     |
|                                                                 | •                                                                                | 9890472668                                                |                     |
|                                                                 | Emergency Contact No.:                                                           | E-Mail Address:                                           |                     |
|                                                                 | 9568214523                                                                       | -                                                         |                     |
|                                                                 |                                                                                  |                                                           |                     |
|                                                                 | AADHAR Card No. in case of Indian:                                               | Passport No. In case of Foreigners:                       |                     |
|                                                                 |                                                                                  |                                                           |                     |
|                                                                 | Progress Status:                                                                 | Reason of Deactivate:                                     |                     |
|                                                                 | In Progress                                                                      | -                                                         |                     |
|                                                                 | Reason of Rejected/On Hold(Unit):                                                | Reason of Rejected/On Hold(SEZ):                          |                     |
|                                                                 | •                                                                                | -                                                         |                     |
|                                                                 | Valid Till:                                                                      | Remark:                                                   |                     |
|                                                                 | *                                                                                | -                                                         |                     |
|                                                                 |                                                                                  |                                                           |                     |
|                                                                 | @ 2019. Mihan SEZ                                                                |                                                           |                     |

User can only view all content for the application of temporary identity cards (temporary domestic / foreign associates) by using this View link from this module.

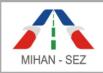

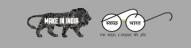

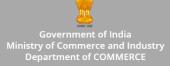

## 4. Application of Casual Entry Pass Request Format

- In this module casual entry request pass application can be created
- Lists of applications of casual entry pass request will be visible over here
- Admin can create and manage any new application of casual entry pass request.
- Records can be searched with Name of visitor, Applicant Card Number, and Status.

| MihanSEZ                                                                                                    | ≡                                 |                                 |                  |             |                             | Go To       | ) Website Frontview      | 👤 maharashtrademo <del>-</del> |
|----------------------------------------------------------------------------------------------------|-----------------------------------|---------------------------------|------------------|-------------|-----------------------------|-------------|--------------------------|--------------------------------|
| Ø₿ Forms ×                                                                                                    | Actions / Appli                   | ication Of Casual Entry Pass Re | equest Format    |             |                             |             |                          |                                |
| » Application Of Identity<br>Cards                                                                                  |                                   |                                 |                  |             |                             |             |                          |                                |
| <ul> <li>» Application Of Temporary<br/>Identity Cards<br/>(Vendors / Contractors)</li> </ul>                       | Applicatio<br>Name <b>of Vi</b> s | on Of Casual Entry Pas<br>itor: | s Request Format | SI          | tatus:                      |             | Create Application Of Ca | asual Entry Pass Request       |
| <ul> <li>Application Of Temporary<br/>Identity Cards<br/>(Temporary Domestic/Foreign<br/>Associates)</li> </ul>     | Application (                     | Card No.:                       |                  |             | Please Select               |             | Ţ                        |                                |
| <ul> <li>Application Of Casual Entry</li> <li>Pass Request Format</li> </ul>                                        |                                   |                                 |                  |             | Sé                          | earch Reset |                          |                                |
| » Application Of Car Passes /<br>Stickers                                                                           |                                   |                                 |                  |             |                             |             |                          | Total:1                        |
| » Application for Issue of Gate<br>Passes for Goods Vehicles                                                        | Sr No.                            | Application Card No.            | Name Of Visitor  | Name of the | e Organization              | Status      | Progress Status          | Action                         |
| <ul> <li>Application for Gate Pass</li> <li>For Supplies Received</li> <li>(Courier and Postal Services)</li> </ul> | 1                                 | 5CF7830BB5CEC                   | Pratiksha Mahale |             | htra Airport<br>ent Company | active      | In Progress              |                                |
|                                                                                                    |                                   |                                 |                  |             |                             |             |                          | ~ >>                           |
|                                                                                                    |                                   |                                 |                  |             |                             |             |                          |                                |
|                                                                                                    |                                   |                                 |                  |             |                             |             |                          |                                |
|                                                                                                    |                                   |                                 | © 2019. Miha     | n SEZ       |                             |             |                          |                                |

User can create application of casual entry pass request format by using **"Create Application of casual entry pass request"** from this sub module.

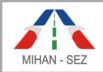

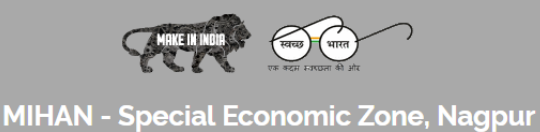

Government of India Ministry of Commerce and Industry Department of COMMERCE

## > Create Application of Casual Entry Pass Request

- All information about casual pass request in Application of Casual Entry Pass Request, for example Name of Visitors, Name of Organization, Contact Number, Designation, etc needs to be filled up.
- After creating the application of casual entry pass request, it goes in "In Progress" status.

| MihanSEZ                                                                | ≡                                                                                | Go To Website Frontview                      | 💄 maharashtrademo 🗸 |
|-------------------------------------------------------------------------|----------------------------------------------------------------------------------|----------------------------------------------|---------------------|
| ✿ Forms ✓                                                               | Actions / Application Of Casual Entry Pass Request Format / Add Application Of C | asual Entry Pass Request                     |                     |
| » Application Of Identity<br>Cards                                      | Add Application Of Casual Entry Pass Request                                     |                                              |                     |
| <ul> <li>Application Of Temporary<br/>Identity Cards</li> </ul>         |                                                                                  |                                              |                     |
| (Vendors / Contractors)                                                 | Name of the Visitor*:                                                            | Name of the Organization:                    |                     |
| <ul> <li>Application Of Temporary<br/>Identity Cards</li> </ul>         |                                                                                  |                                              |                     |
| (Temporary Domestic/Foreign<br>Associates)                              | Designation/Position:                                                            | Contact No.*:                                |                     |
| <ul> <li>Application Of Casual Entry<br/>Pass Request Format</li> </ul> | Purpose of the Visit:                                                            | Name of the person to meet and his location: |                     |
| » Application Of Car Passes /<br>Stickers                               |                                                                                  |                                              |                     |
| » Application for Issue of Gate<br>Passes for Goods Vehicles            | Time of entry:                                                                   | Vehicle Registration No.:                    |                     |
| » Application for Gate Pass                                             |                                                                                  |                                              |                     |
| For Supplies Received<br>(Courier and Postal Services)                  | I-Card details:                                                                  | E-mail address:                              |                     |
|                                                                         |                                                                                  |                                              |                     |
|                                                                         |                                                                                  |                                              | Submit Cancel       |

© 2019. Mihan SEZ

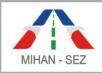

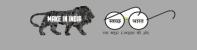

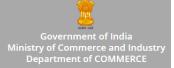

## Edit Application of Casual Entry Pass Request

• If there is need to change any information about casual pass entry request in Application of Casual Entry Pass Request, for example Name of Visitors, Name of Organization, Contact Number, Designation, etc.

| MihanSEZ                                                                                    | ≡                                                                                  | Go To Website Frontview 🛛 💄 maharashtrademo 🗸           |
|---------------------------------------------------------------------------------------------|------------------------------------------------------------------------------------|---------------------------------------------------------|
| 📽 Forms 🗸 🗸                                                                                 | Actions / Application Of Casual Entry Pass Request Format / Edit Application Of Ca | asual Entry Pass Request                                |
| » Application Of Identity<br>Cards                                                          | Edit Application Of Casual Entry Pass Request                                      |                                                         |
| <ul> <li>Application Of Temporary<br/>Identity Cards<br/>(Vendors / Contractors)</li> </ul> | Name of the Visitor*:                                                              | Name of the Organization:                               |
| » Application Of Temporary<br>Identity Cards                                                | Pratiksha Mahale                                                                   | Maharashtra Airport Development Company                 |
| (Temporary Domestic/Foreign<br>Associates)                                                  | Designation/Position:                                                              | Contact No.*:                                           |
| » Application Of Casual Entry<br>Pass Request Format                                        | Purpose of the Visit:                                                              | 9890472668 Name of the person to meet and his location: |
| » Application Of Car Passes /<br>Stickers                                                   |                                                                                    |                                                         |
| » Application for Issue of Gate<br>Passes for Goods Vehicles                                | Time of entry:                                                                     | Vehicle Registration No.:                               |
| » Application for Gate Pass<br>For Supplies Received                                        |                                                                                    |                                                         |
| (Courier and Postal Services)                                                               | I-Card details:                                                                    | E-mail address:                                         |
|                                                                                             |                                                                                    |                                                         |
|                                                                                             |                                                                                    | Submit Cancel                                           |
|                                                                                             | © 2019. Mihan SEZ                                                                  |                                                         |

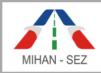

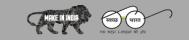

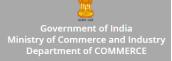

# > View Application of Casual Entry Pass Request

| MihanSEZ                                                                                                    | ≡                                                                               | Go To Website Frontview 🛛 💄 maharash                      | itrademo <del>+</del> |
|----------------------------------------------------------------------------------------------------|---------------------------------------------------------------------------------|-----------------------------------------------------------|-----------------------|
| 😋 Forms 🗸 🗸                                                                                                    | Actions / Application Of Casual Entry Pass Request Format / Application Of Casu | al Entry Pass Request Detail                              |                       |
| » Application Of Identity<br>Cards                                                                                    |                                                                                 |                                                           |                       |
| <ul> <li>Application Of Temporary<br/>Identity Cards<br/>(Vendors / Contractors)</li> </ul>                           | Application Of Casual Entry Pass Request Detail :<br>Application Card No.:      |                                                           |                       |
| » Application Of Temporary<br>Identity Cards                                                                          | SCF7830BBSCEC Name of the Visitor:                                              | Name of the Organization:                                 |                       |
| (Temporary Domestic/Foreign<br>Associates)                                                                            | Pratiksha Mahale                                                                | Maharashtra Airport Development Company                   |                       |
| <ul> <li>Application Of Casual Entry</li> <li>Pass Request Format</li> </ul>                                          | Designation/Position:                                                           | Contact No.:                                              |                       |
| » Application Of Car Passes /<br>Stickers                                                                             |                                                                                 | 9890472668                                                |                       |
| » Application for Issue of Gate<br>Passes for Goods Vehicles                                                          | Purpose of the Visit:                                                           | Name of the person to meet and his location:              |                       |
| <ul> <li>» Application for Gate Pass</li> <li>For Supplies Received</li> <li>(Courier and Postal Services)</li> </ul> | Time of entry:                                                                  | Vehicle Registration No.:                                 |                       |
|                                                                                                    | I-Card details:                                                                 | Progress Status:                                          |                       |
|                                                                                                    | -<br>E-mail Address:<br>E-mail Address:<br>-                                    | In Progress Reason of Deactivate: Reason of Deactivate: - |                       |
|                                                                                                    | Reason of Rejected/On Hold(Unit):<br>-                                          | Reason of Rejected/On Hold(SEZ):                          |                       |
|                                                                                                    | Valid Till:                                                                     | Remark:                                                   |                       |
|                                                                                                    | © 2019. Mihan SEZ                                                               |                                                           |                       |

User can only view all content for the application of casual entry pass request using this View link from this module.

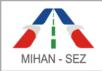

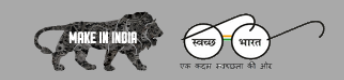

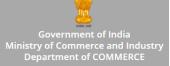

## 5. Application of Car Passes / Stickers

- Car passes application can be managed through this module.
- List of applications of car passes is visible over here.
- This is a place where user can create and manage application for car passes.
- There is need to provide applicant details and vehicles details in application of car passes / stickers.
- Records can be searhed with Name of Applicant, Applicant Card Number, and Status.

| MihanSEZ                                                                                                    | ≡             |                                                   |                              |               |        | Go To Website Frontview | v 👤 maharashtrademo+         |
|----------------------------------------------------------------------------------------------------|---------------|---------------------------------------------------|------------------------------|---------------|--------|-------------------------|------------------------------|
| Ø <sup>₽</sup> <sub>8</sub> Forms ✓                                                                                  | Actions / App | lication Of Car Passes / Stickers                 |                              |               |        |                         |                              |
| » Application Of Identity<br>Cards                                                                                   |               |                                                   |                              |               |        |                         |                              |
| <ul> <li>Application Of Temporary<br/>Identity Cards<br/>(Vendors / Contractors)</li> </ul>                          |               | ion Of Car Passes / Stick<br>pplicant / Employee: | ers                          | Status:       |        |                         | eate Application Of Car Pass |
| <ul> <li>Application Of Temporary<br/>Identity Cards</li> <li>(Temporary Domestic/Foreign<br/>Associates)</li> </ul> | Application   | Card No.:                                         |                              | Please Select |        | ¥                       |                              |
| <ul> <li>Application Of Casual Entry</li> <li>Pass Request Format</li> </ul>                                         |               |                                                   |                              |               | Search | Reset                   |                              |
| » Application Of Car Passes /<br>Stickers                                                                            |               |                                                   |                              |               | Search | Reset                   | Total : 1                    |
| » Application for Issue of Gate<br>Passes for Goods Vehicles                                                         | Sr No.        | Application Card No.                              | Name Of Applicant / Employee | I Card No.    | Status | Progress Status         | Action                       |
| » Application for Gate Pass<br>For Supplies Received                                                                 | 1             | 5CF790BA92D03                                     | Sneha Sharma                 | MAH-001       | active | In Progress             | · · ·                        |
| (Courier and Postal Services)                                                                                        |               |                                                   |                              |               |        |                         | ~ >>                         |
|                                                                                                    |               |                                                   |                              |               |        |                         |                              |
|                                                                                                    |               |                                                   | © 2019. Mihan SEZ            |               |        |                         |                              |

User can create application for car passes by using **"Create Application of Car Pass"** from this sub module.

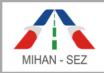

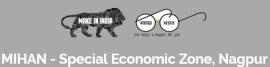

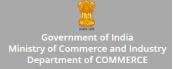

## > Create Application of Car Passes / Stickers

- All information about car / vehicles in Application of Car Passes / Stickers, For example Name of Applicant, Applicant Card Number, I Card Number, etc can be filled up in this form.
- After creating the Application of Car Passes the record goes in "In Progress" status.

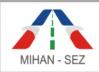

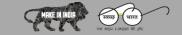

Government of India Ministry of Commerce and Industry Department of COMMERCE

| MihanSEZ                                                                                                    | ≡                                                                            | Go To Website Frontview                         | 👤 maharashtrademo 🗸 |
|----------------------------------------------------------------------------------------------------|------------------------------------------------------------------------------|-------------------------------------------------|---------------------|
| 📽 Forms 🗸 🗸                                                                                                    | Actions / Application Of Car Passes / Stickers / Add Application Of Car Pass |                                                 |                     |
| » Application Of Identity<br>Cards                                                                                  | Add Application Of Car Pass                                                  |                                                 |                     |
| <ul> <li>Application Of Temporary<br/>Identity Cards<br/>(Vendors / Contractors)</li> </ul>                         | Full Name of the Applicant/Employee*:                                        | I Card No. (Issued by DC MIHAN SEZ):            |                     |
| <ul> <li>Application Of Temporary<br/>Identity Cards<br/>(Temporary Domestic/Foreign<br/>Associates)</li> </ul>     | Father's/Husband's Name:                                                     | Date of Joining the Employer:                   |                     |
| » Application Of Casual Entry<br>Pass Request Format                                                                |                                                                              |                                                 |                     |
| » Application Of Car Passes /<br>Stickers                                                                           | E-Mail Address:                                                              | Contact No.*:                                   |                     |
| » Application for Issue of Gate<br>Passes for Goods Vehicles                                                        |                                                                              |                                                 |                     |
| <ul> <li>Application for Gate Pass</li> <li>For Supplies Received</li> <li>(Courier and Postal Services)</li> </ul> | Vehicle                                                                      | e Details                                       |                     |
|                                                                                                    | Vehicle Make and Model:                                                      | Vehicle Registration No.*:                      |                     |
|                                                                                                    | Name of the owner*:                                                          | Relationship with the owner:                    |                     |
|                                                                                                    | If hired vehicle, name and address of the agency:                            |                                                 | //                  |
|                                                                                                    | Duration of the contract(From):                                              | Duration of the contract(To):                   |                     |
|                                                                                                    | Car Pass/Sticker issued earlier, if any:                                     | To be used for personal use or for general use: |                     |
|                                                                                                    |                                                                              |                                                 | Submit Cancel       |

## Edit Application of Car Passes / Stickers

- If there is need to change any information about Car in application of car passes / stickers, for example Name of Applicant, Applicant Card Number, I Card Number, etc.
- Once the application of car passes / stickers is approved then user won't be able to change any information of approved application of car passes / stickers.

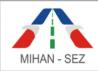

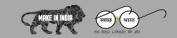

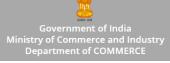

| MihanSEZ                                                                                                    | ≡                                                                                    | Go To Website Frontview 🛛 💄 maharashtrademo 🗸   |
|----------------------------------------------------------------------------------------------------|--------------------------------------------------------------------------------------|-------------------------------------------------|
| Ø₿ Forms ×                                                                                                    | Actions / Application Of Car Passes / Stickers / Edit Application Of Car Pass Reques | :                                               |
| » Application Of Identity<br>Cards                                                                                  | Edit Application Of Car Pass Request                                                 |                                                 |
| <ul> <li>Application Of Temporary<br/>Identity Cards</li> </ul>                                                     |                                                                                      |                                                 |
| (Vendors / Contractors)                                                                                             | Full Name of the Applicant/Employee*:                                                | ו Card No، (Issued by DC MIHAN SEZ):            |
| <ul> <li>Application Of Temporary<br/>Identity Cards<br/>(Temporary Domestic/Foreign<br/>Associates)</li> </ul>     | Sneha Sharma                                                                         | MAH-001                                         |
|                                                                                                    | Father's/Husband's Name:                                                             | Date of Joining the Employer:                   |
| <ul> <li>Application Of Casual Entry</li> <li>Pass Request Format</li> </ul>                                        |                                                                                      |                                                 |
| » Application Of Car Passes /                                                                                       | E-Mail Address:                                                                      | Contact No.*:                                   |
| Stickers  Application for Issue of Gate                                                                             |                                                                                      | 9890472668                                      |
| Passes for Goods Vehicles                                                                                           |                                                                                      |                                                 |
| <ul> <li>Application for Gate Pass</li> <li>For Supplies Received</li> <li>(Courier and Postal Services)</li> </ul> | Vehicle Details                                                                      |                                                 |
|                                                                                                    | Vehicle Make and Model:                                                              | Vehicle Registration No.*:                      |
|                                                                                                    |                                                                                      | MH-40-5689                                      |
|                                                                                                    | Name of the owner*:                                                                  | Relationship with the owner:                    |
|                                                                                                    | Shashank Dashmukh                                                                    | Relationship with the owner.                    |
|                                                                                                    |                                                                                      | A                                               |
|                                                                                                    | If hired vehicle, name and address of the agency:                                    |                                                 |
|                                                                                                    |                                                                                      |                                                 |
|                                                                                                    | Duration of the contract(From):                                                      | Duration of the contract(To):                   |
|                                                                                                    |                                                                                      |                                                 |
|                                                                                                    | Car Pass/Sticker issued earlier, if any:                                             | To be used for personal use or for general use: |
|                                                                                                    |                                                                                      |                                                 |
|                                                                                                    |                                                                                      |                                                 |
|                                                                                                    |                                                                                      | Submit Cancel                                   |
|                                                                                                    |                                                                                      |                                                 |

© 2019. Mihan SEZ

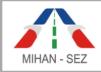

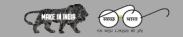

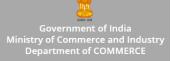

## View Application of Car Passes / Stickers

| MihanSEZ                                                                     | =                                                                                   | Go To Website Frontview 🛛 💄 maharashtrademo 🗸   |
|------------------------------------------------------------------------------|-------------------------------------------------------------------------------------|-------------------------------------------------|
| ✿ Forms ✓                                                                    | Actions / Application Of Car Passes / Stickers / Application Of Car Pass Request De | tail                                            |
| » Application Of Identity<br>Cards                                           | Analisetics of Cas Decoust Data its                                                 |                                                 |
| <ul> <li>Application Of Temporary<br/>Identity Cards</li> </ul>              | Application Of Car Pass Request Detail :                                            | E-Mail Address;                                 |
| (Vendors / Contractors)                                                      | Application Card No.:<br>5CF790BA92D03                                              | E-Mait Address:                                 |
| <ul> <li>Application Of Temporary<br/>Identity Cards</li> </ul>              | 2CF130BV35D03                                                                       | •                                               |
| (Temporary Domestic/Foreign<br>Associates)                                   | Full Name of the Applicant/Employee:                                                | I Card No. (Issued by DC MIHAN SEZ):            |
| » Application Of Casual Entry                                                | Sneha Sharma Father's/Husband's Name:                                               | MAH-001 Date of Joining the Employer:           |
| Pass Request Format                                                          |                                                                                     | -                                               |
| <ul> <li>Application Of Car Passes /<br/>Stickers</li> </ul>                 |                                                                                     |                                                 |
| » Application for Issue of Gate                                              | Contact No:                                                                         |                                                 |
| Passes for Goods Vehicles                                                    | 9890472668                                                                          |                                                 |
| <ul> <li>Application for Gate Pass</li> <li>For Supplies Received</li> </ul> |                                                                                     |                                                 |
| (Courier and Postal Services)                                                | Vehicle                                                                             | e Details                                       |
|                                                                              | Vehicle Make and Model:                                                             | Contact No. 1                                   |
|                                                                              | venicle make and model.                                                             | Contact No.:<br>MH-40-5689                      |
|                                                                              |                                                                                     | mir-40-5003                                     |
|                                                                              | Name of the owner:                                                                  | Relationship with the owner:                    |
|                                                                              | Shashank Dashmukh                                                                   | •                                               |
|                                                                              | If hired vehicle, name and address of the agency:                                   | Reason of Deactivate:                           |
|                                                                              | -                                                                                   | -                                               |
|                                                                              | Progress Status:                                                                    |                                                 |
|                                                                              | In Progress                                                                         |                                                 |
|                                                                              | Reason of Rejected/On Hold(Unit):                                                   | Reason of Rejected/On Hold(SEZ):                |
|                                                                              | •                                                                                   | •                                               |
|                                                                              | Valid Till:                                                                         | Remark:                                         |
|                                                                              | •                                                                                   | •                                               |
|                                                                              | Duration of the contract(From):                                                     | Duration of the contract(To):                   |
|                                                                              | •                                                                                   | •                                               |
|                                                                              | Car Pass/Sticker issued earlier, if any:                                            | To be used for personal use or for general use: |
|                                                                              | •                                                                                   | •                                               |
|                                                                              |                                                                                     |                                                 |
|                                                                              | © 2019. Mihan SEZ                                                                   |                                                 |

User can only view all content for the application of car pass request using this View link from this module.

© 2019 MIHAN - Special Economic Zone, Nagpur

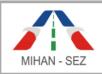

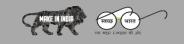

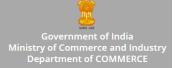

### > Approve Application of Car Passes / Stickers

• The authorized person of this particular Organization / Unit has power to approve application of car passes / stickers from this section. Once the authorized person approve single user application of car pass request then this request sent for verification to SEZ user.

| MihanSEZ                                                                                             | ≡                                                                                                   | Go To Website Frontview 🛛 💄 maharashtrademo 🗸 |
|----------------------------------------------------------------------------------------------------|----------------------------------------------------------------------------------------------------|-----------------------------------------------|
| 📽 Forms 🗸 🗸                                                                                          | Actions / Application Of Car Passes / Stickers / Approve Application Of Car Pass                    |                                               |
| » Application Of Identity<br>Cards                                                                   | Approve Application Of Car Pass                                                                     |                                               |
| <ul> <li>Application Of Temporary<br/>Identity Cards<br/>(Vendors / Contractors)</li> </ul>          | Certified that Sri / Smt. <b>Sneha Sharma</b> Son / daughter/ wife of <b>(-)</b> is working in this |                                               |
| <ul> <li>Application Of Temporary<br/>Identity Cards</li> <li>(Temporary Domestic/Foreign</li> </ul> | since (•) He/ She is a regular employee of this Company and the particulars as mentic               | ned above are correct.                        |
| Associates)                                                                                          | Name of the Authorized Person*:                                                                     | Designation of the Authorized Person*:        |
| <ul> <li>Application Of Casual Entry</li> <li>Pass Request Format</li> </ul>                         |                                                                                                    |                                               |
| » Application Of Car Passes /<br>Stickers                                                            | Date*:                                                                                              |                                               |
| » Application for Issue of Gate<br>Passes for Goods Vehicles                                         | 5-06-2019                                                                                           |                                               |
| <ul> <li>Application for Gate Pass</li> </ul>                                                        | Action*:                                                                                            |                                               |
| For Supplies Received<br>(Courier and Postal Services)                                               | Approve *                                                                                           |                                               |
|                                                                                                    |                                                                                                    | Submit Cancel                                 |
|                                                                                                    |                                                                                                    |                                               |
|                                                                                                    | © 2019. Mihan SEZ                                                                                   |                                               |

- After click on submit button message comes as "The application of car passes has been approved successfully".
- After this message application form progress status is change from "In Progress" to "Approved".

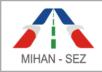

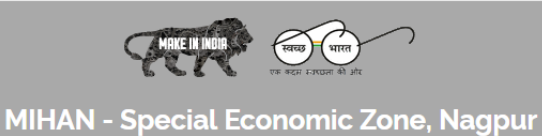

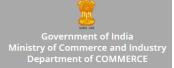

## 6. Application for Issue of Gate Passes for Goods Vehicles

- Application for issue of gate passes for goods vehicles is filled up over here.
- List of applications of gate passes for goods vehicles is visible.
- Admin can search record with IEC Number of Unit, Applicant Card Number, and Status.

| MihanSEZ                                                                                                    | ≡                           |                                             |                        |                          | Go T         | o Website Frontview | 1 maharashtrademo        |
|----------------------------------------------------------------------------------------------------|-----------------------------|---------------------------------------------|------------------------|--------------------------|--------------|---------------------|--------------------------|
| ✿ Forms ✓                                                                                                    | Actions / Appl              | ication for Issue of Gate Passes I          | for Goods Vehicles     |                          |              |                     |                          |
| » Application Of Identity<br>Cards                                                                                   |                             |                                             |                        |                          |              |                     |                          |
| <ul> <li>Application Of Temporary<br/>Identity Cards<br/>(Vendors / Contractors)</li> </ul>                          | Application<br>IEC No of th | on for Issue of Gate Pass<br>e <b>Unit:</b> | ses for Goods Vehicles | Status:                  | Create Appli |                     | Passes for Goods Vehicle |
| <ul> <li>Application Of Temporary<br/>Identity Cards<br/>(Temporary Domestic/Foreign<br/>Associates)</li> </ul>      | Application                 | Card No.:                                   |                        | Please Select            |              | v                   |                          |
| » Application Of Casual Entry<br>Pass Request Format                                                                 |                             |                                             |                        |                          | Search Reset |                     |                          |
| » Application Of Car Passes /<br>Stickers                                                                            |                             |                                             |                        |                          | Jearch       |                     | Total:1                  |
| » Application for Issue of Gate<br>Passes for Goods Vehicles                                                         | Sr No.                      | Application Card No.                        | IEC No of the Unit     | Vehicle Registration No. | Status       | Progress Status     | Action                   |
| <ul> <li>Application for Gate Pass</li> <li>For Supplies Received</li> <li>Convision and Pastel Convision</li> </ul> | 1                           | 5CF79B40EB6B1                               | AH-295                 | MH-40-5689               | active       | In Progress         | •                        |
| (Courier and Postal Services)                                                                                        |                             |                                             |                        |                          |              |                     | ~ >>                     |
|                                                                                                    |                             |                                             |                        |                          |              |                     |                          |
|                                                                                                    |                             |                                             |                        |                          |              |                     |                          |

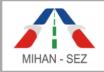

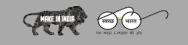

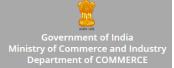

### > Create Application for Issue of Gate Passes for Goods Vehicles

- All information about goods vehicles of gate pass in application for issue of gate passes for goods vehicles, For example IEC Number of Unit, Applicant Card Number, Vehicle Registration Number, etc will be filled up over here.
- After creating the Application of Gate Passes for Goods Vehicles then the record goes "In **Progress**" status.

| MihanSEZ                                                     | ≡                                                                                     | Go To Website Frontview 🛛 💄 maharashtrademo 🗸 |  |  |  |  |
|--------------------------------------------------------------|---------------------------------------------------------------------------------------|-----------------------------------------------|--|--|--|--|
| ✿\$ Forms ✓                                                  | Actions / Application for Issue of Gate Passes for Goods Vehicles / Add Application 1 | for Issue of Gate Passes for Goods Vehicle    |  |  |  |  |
| » Application Of Identity<br>Cards                           | Add Application for Issue of Gate Passes for Goods Vehicle                            |                                               |  |  |  |  |
| » Application Of Temporary<br>Identity Cards                 |                                                                                       |                                               |  |  |  |  |
| (Vendors / Contractors)                                      | E-Mail Address:                                                                       | Name of the owner*:                           |  |  |  |  |
| » Application Of Temporary<br>Identity Cards                 |                                                                                       |                                               |  |  |  |  |
| (Temporary Domestic/Foreign<br>Associates)                   | IEC No of the Unit:                                                                   | Vehicle Registration No.*:                    |  |  |  |  |
| » Application Of Casual Entry<br>Pass Request Format         |                                                                                       |                                               |  |  |  |  |
| » Application Of Car Passes /<br>Stickers                    | Container No.:                                                                        | Seal No.:                                     |  |  |  |  |
| » Application for Issue of Gate<br>Passes for Goods Vehicles |                                                                                       |                                               |  |  |  |  |
| » Application for Gate Pass<br>For Supplies Received         | Expected Time of Entry/Exit:                                                          | Cargo Details:                                |  |  |  |  |
| (Courier and Postal Services)                                |                                                                                       |                                               |  |  |  |  |
|                                                              | Document Details:                                                                     | Point/Location of Loading/Discharge in SEZ:   |  |  |  |  |
|                                                              |                                                                                       | · · · · · · · · · · · · · · · · · · ·         |  |  |  |  |
|                                                              |                                                                                       |                                               |  |  |  |  |
|                                                              |                                                                                       |                                               |  |  |  |  |
|                                                              |                                                                                       | Submit Cancel                                 |  |  |  |  |
|                                                              |                                                                                       |                                               |  |  |  |  |
|                                                              | © 2019. Mihan SEZ                                                                     |                                               |  |  |  |  |

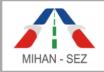

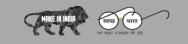

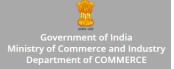

### > Edit Application for Issue of Gate Passes for Goods Vehicles

- If there is need to change any information about good vehicles pass in application for issue of gate passes for goods vehicles, For example IEC Number of Unit, Applicant Card Number, Vehicle Registration Number, etc.
- Once the application for issue of gate passes for goods vehicles is approved then user won't be able to change any information of approved application for issue of gate passes for goods vehicles.

| MihanSEZ                                                     | ≡                                                                                      | Go To Website Frontview 🛛 💄 maharashtrademo 🗸 |
|--------------------------------------------------------------|----------------------------------------------------------------------------------------|-----------------------------------------------|
| 📽 Forms 🗸 🗸                                                  | Actions / Application for Issue of Gate Passes for Goods Vehicles / Edit Application f | or Issue of Gate Passes for Goods Vehicle     |
| » Application Of Identity<br>Cards                           | Edit Application for Issue of Gate Passes for Goods Vehi                               | cle                                           |
| » Application Of Temporary<br>Identity Cards                 |                                                                                        |                                               |
| (Vendors / Contractors)                                      | E-Mail Address:                                                                        | Name of the owner*:                           |
| » Application Of Temporary<br>Identity Cards                 |                                                                                        | Shashank Deshpande                            |
| (Temporary Domestic/Foreign<br>Associates)                   | IEC No of the Unit:                                                                    | Vehicle Registration No.*:                    |
| » Application Of Casual Entry<br>Pass Request Format         | AH-295                                                                                 | MH-40-5689                                    |
| » Application Of Car Passes /<br>Stickers                    | Container No.:                                                                         | Seal No.:                                     |
| » Application for Issue of Gate<br>Passes for Goods Vehicles |                                                                                        |                                               |
| » Application for Gate Pass                                  | Expected Time of Entry/Exit:                                                           | Cargo Details:                                |
| For Supplies Received<br>(Courier and Postal Services)       |                                                                                        |                                               |
|                                                              |                                                                                        |                                               |
|                                                              | Document Details:                                                                      | Point/Location of Loading/Discharge in SEZ:   |
|                                                              |                                                                                        |                                               |
|                                                              |                                                                                        |                                               |
|                                                              |                                                                                        | Submit Cancel                                 |
|                                                              |                                                                                        |                                               |
|                                                              | © 2019. Mihan SEZ                                                                      |                                               |

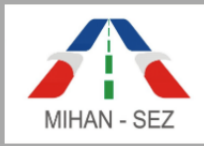

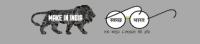

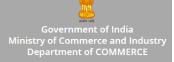

## > View Application for Issue of Gate Passes for Goods Vehicles

| MihanSEZ                                                                     | ≡                                                                                     | Go To Website Frontview 🛛 💄 maharashtrademo 🗸  |
|------------------------------------------------------------------------------|---------------------------------------------------------------------------------------|------------------------------------------------|
| <b>Q</b> Forms                                                               | Actions / Application for Issue of Gate Passes for Goods Vehicles / Application for I | Issue of Gate Passes for Goods Vehicle Detail  |
| » Application Of Identity<br>Cards                                           |                                                                                       |                                                |
| » Application Of Temporary                                                   | Application for Issue of Gate Passes for Goods Vehicle Detail :                       |                                                |
| Identity Cards<br>(Vendors / Contractors)                                    | Application Card No.:                                                                 | E-Mail Address:                                |
| » Application Of Temporary                                                   | 5CF79B40EB6B1                                                                         | •                                              |
| Identity Cards<br>(Temporary Domestic/Foreign                                | IEC No of the Unit:                                                                   | Vehicle Registration No.:                      |
| Associates)                                                                  | AH-295                                                                                | MH-40-5689                                     |
| <ul> <li>Application Of Casual Entry</li> <li>Pass Request Format</li> </ul> | Name of the owner:                                                                    |                                                |
| » Application Of Car Passes /<br>Stickers                                    | Shashank Deshpande                                                                    |                                                |
| » Application for Issue of Gate                                              | Container No.:                                                                        | Seal No.:                                      |
| Passes for Goods Vehicles                                                    | •                                                                                     |                                                |
| » Application for Gate Pass<br>For Supplies Received                         | Expected Time of Entry/Exit:                                                          | Cargo Details:                                 |
| (Courier and Postal Services)                                                | •                                                                                     |                                                |
|                                                                              | Document Details:                                                                     | Point/Location of Loading/Discharge in SEZ:    |
|                                                                              | •                                                                                     | •                                              |
|                                                                              | Progress Status:<br>Progress Status:                                                  | Reason of Deactivate:<br>Reason of Deactivate: |
|                                                                              | In Progress                                                                           | •                                              |
|                                                                              | Reason of Rejected/On Hold(Unit):                                                     | Reason of Rejected/On Hold(SEZ):               |
|                                                                              | •                                                                                     | •                                              |
|                                                                              | Valid Till:                                                                           | Remark:                                        |
|                                                                              | -                                                                                     | -                                              |
|                                                                              |                                                                                       |                                                |
|                                                                              | © 2019. Mihan SEZ                                                                     |                                                |

User can only view all content for the application of gate passes for goods vehicles request using this View link from this module.

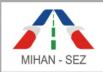

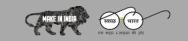

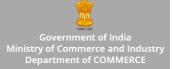

## 7. Application for Gate Pass for Supplied Received (Courier and Postal Services)

- In this module application of gate passes for supplied received by the goods suppliers can be created
- This is all lists of applications of gate passes for supplied received, Such as Name of the Courier or Postal Agency, IEC Number of Unit, Applicant Card Number, etc.
- This is a place where user can create and manage any new application of gate passes for goods supplied received request. Here user can search record with IEC Number, Applicant Card Number, and Status.

| MihanSEZ                                                                                                    | ≡                    |                                |                    |                |                         | Go To We | bsite Frontview        | 👤 maharashtrademo 🗸   |
|----------------------------------------------------------------------------------------------------|----------------------|--------------------------------|--------------------|----------------|-------------------------|----------|------------------------|-----------------------|
| ¢° Forms ∨                                                                                                    | Actions / App        | olication for Gate Pass for Su | pplies Received    |                |                         |          |                        |                       |
| » Application Of Identity<br>Cards                                                                              |                      |                                |                    |                |                         |          |                        |                       |
| <ul> <li>Application Of Temporary<br/>Identity Cards<br/>(Vendors / Contractors)</li> </ul>                     | Applicat<br>IEC No.: | ion for Gate Pass for S        | Supplies Received  |                | Status:                 |          | lication for Gate Pass | for Supplies Received |
| <ul> <li>Application Of Temporary<br/>Identity Cards<br/>(Temporary Domestic/Foreign<br/>Associates)</li> </ul> | Applicatior          | n Card No.:                    |                    |                | Please Select           | Ŧ        |                        |                       |
| » Application Of Casual Entry<br>Pass Request Format                                                            |                      |                                |                    |                | Search                  | Reset    |                        |                       |
| » Application Of Car Passes /<br>Stickers                                                                       |                      |                                |                    |                |                         |          |                        | Total:1               |
| » Application for Issue of Gate<br>Passes for Goods Vehicles                                                    | Sr No.               | Application Card No.           | IEC No of the Unit | Name of the Co | ourier or Postal Agency | Status   | Progress Status        | Action                |
| » Application for Gate Pass<br>For Supplies Received                                                            | 1                    | 5CF7A75733DEF                  | MAH - 1254         | Shree Courie   | er Private Comapany     | active   | In Progress            | •                     |
| (Courier and Postal Services)                                                                                   |                      |                                |                    |                |                         |          |                        | « »                   |
|                                                                                                    |                      |                                |                    |                |                         |          |                        |                       |
|                                                                                                    |                      |                                |                    |                |                         |          |                        |                       |
|                                                                                                    |                      |                                | © 2019             | 9. Mihan SEZ   |                         |          |                        |                       |

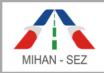

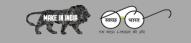

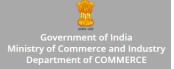

## Create Application for Gate Pass for Supplied Received (Courier and Postal Services)

- There is need to fill up all information about courier and postal supplied employees in application for gate pass for supplied received, for example Name of the Courier and Postal Agency, IEC Number of Unit etc.
- After creating the Application for Gate Pass for Supplied Received then this application goes in "In **Progress**" status.

| MihanSEZ                                                                                                    | ≡                                                                                   | Go To Website Frontview                | 👤 maharashtrademo <del>-</del> |  |  |  |
|----------------------------------------------------------------------------------------------------|-------------------------------------------------------------------------------------|----------------------------------------|--------------------------------|--|--|--|
| <b>¢</b> ° Forms Y                                                                                                  | Actions / Application for Gate Pass for Supplies Received / Add Application for Gat | te Pass for Supplies Received          |                                |  |  |  |
| » Application Of Identity<br>Cards                                                                                  | Add Application for Gate Pass for Supplies Received                                 |                                        |                                |  |  |  |
| <ul> <li>» Application Of Temporary<br/>Identity Cards<br/>(Vendors / Contractors)</li> </ul>                       | E-Mail Address:                                                                     |                                        |                                |  |  |  |
| <ul> <li>» Application Of Temporary<br/>Identity Cards<br/>(Temporary Domestic/Foreign<br/>Associates)</li> </ul>   | IEC No.:                                                                            | Name of the Courier or Postal Agency*: |                                |  |  |  |
| » Application Of Casual Entry<br>Pass Request Format                                                                |                                                                                     |                                        |                                |  |  |  |
| » Application Of Car Passes /<br>Stickers                                                                           | Cargo Details:                                                                      | Document Details:                      |                                |  |  |  |
| » Application for Issue of Gate<br>Passes for Goods Vehicles                                                        |                                                                                     |                                        |                                |  |  |  |
| <ul> <li>Application for Gate Pass</li> <li>For Supplies Received</li> <li>(Courier and Postal Services)</li> </ul> |                                                                                     |                                        | Submit Cancel                  |  |  |  |
|                                                                                                    | 2000 Vit- 277                                                                       |                                        |                                |  |  |  |
|                                                                                                    | © 2019. Mihan SEZ<br>© 2019. Mihan SEZ                                              |                                        |                                |  |  |  |
| © 2019 MIHAN - Special Economic Zone, Nagpur                                                                        |                                                                                     |                                        |                                |  |  |  |

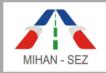

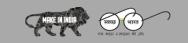

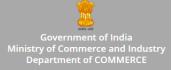

## Edit Application for Gate Pass for Supplied Received (Courier and Postal Services)

• If there is need to change any information about courier and postal services employee in application for gate pass for supplied received, for example Name of the Courier and Postal Agency, IEC Number of Unit etc.

| MihanSEZ                                                                                                    | ≡                                                                                   | Go To Website Frontview                | 👤 maharashtrademo <del>-</del> |
|----------------------------------------------------------------------------------------------------|-------------------------------------------------------------------------------------|----------------------------------------|--------------------------------|
| 📽 Forms 🗸 🗸                                                                                                    | Actions / Application for Gate Pass for Supplies Received / Edit Application for Ga | te Pass for Supplies Received          |                                |
| » Application Of Identity<br>Cards                                                                                | Edit Application for Gate Pass for Supplies Received                                |                                        |                                |
| <ul> <li>» Application Of Temporary<br/>Identity Cards<br/>(Vendors / Contractors)</li> </ul>                     | E-Mail Address:                                                                     |                                        |                                |
| <ul> <li>» Application Of Temporary<br/>Identity Cards<br/>(Temporary Domestic/Foreign<br/>Associates)</li> </ul> | IEC No.:                                                                            | Name of the Courier or Postal Agency*: |                                |
| » Application Of Casual Entry<br>Pass Request Format                                                              | MAH - 1254                                                                          | Shree Courier Private Comapany         |                                |
| » Application Of Car Passes /<br>Stickers                                                                         | Cargo Details:                                                                      | Document Details:                      |                                |
| » Application for Issue of Gate<br>Passes for Goods Vehicles                                                      |                                                                                     |                                        |                                |
| » Application for Gate Pass<br>For Supplies Received<br>(Courier and Postal Services)                             |                                                                                     |                                        | Submit Cancel                  |
|                                                                                                    | © 2019. Mihan SEZ<br>© 2019. Mihan SEZ                                              |                                        |                                |

© 2019 MIHAN - Special Economic Zone, Nagpur

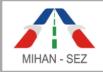

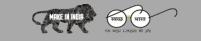

Government of India Ministry of Commerce and Industry Department of COMMERCE

## MIHAN - Special Economic Zone, Nagpur

# View Application for Gate Pass for Supplied Received (Courier and Postal Services)

| MihanSEZ                                                                     | ≡                                                                                  | Go To Website Frontview 🛛 💄 maharashtrademo 🗸 |
|------------------------------------------------------------------------------|------------------------------------------------------------------------------------|-----------------------------------------------|
| Ø₿ Forms Y                                                                   | Actions / Application for Gate Pass for Supplies Received / Application for Gate P | Pass for Supplies Received Detail             |
| » Application Of Identity<br>Cards                                           |                                                                                    |                                               |
| » Application Of Temporary                                                   | Application for Gate Pass for Supplies Received Detail :                           |                                               |
| Identity Cards<br>(Vendors / Contractors)                                    | Application Card No.:                                                              | E-Mail Address:                               |
| » Application Of Temporary                                                   | 5CF7A75733DEF                                                                      | •                                             |
| Identity Cards<br>(Temporary Domestic/Foreign                                | IEC No of the Unit:                                                                | Name of the Courier or Postal Agency:         |
| Associates)                                                                  | MAH - 1254                                                                         | Shree Courier Private Comapany                |
| <ul> <li>Application Of Casual Entry</li> <li>Pass Request Format</li> </ul> | Cargo Details:                                                                     | Document Details:                             |
| » Application Of Car Passes /<br>Stickers                                    |                                                                                    |                                               |
| <ul> <li>Application for Issue of Gate</li> </ul>                            | Progress Status:                                                                   | Reason of Deactivate:                         |
| Passes for Goods Vehicles                                                    | In Progress                                                                        |                                               |
| » Application for Gate Pass<br>For Supplies Received                         | Reason of Rejected/On Hold(Unit):                                                  | Reason of Rejected/On Hold(SEZ):              |
| (Courier and Postal Services)                                                | · .                                                                                |                                               |
|                                                                              | Valid Till:                                                                        | Remark:                                       |
|                                                                              | •                                                                                  | •                                             |
|                                                                              |                                                                                    |                                               |
|                                                                              |                                                                                    |                                               |
|                                                                              | © 2019. Mihan SEZ                                                                  |                                               |

User can only view all content for the application of gate pass for supplied received using this View link from this module.

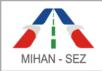

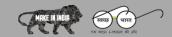

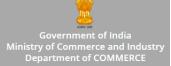

## Payments Module

There are two sub modules in Payments module are as follows:

- 1. Payment Deposit Request
- 2. Payment Transaction

#### 1. Payment Deposit Request

- There is need to send the deposit request from unit user to Sez user in Payment Deposit request.
- This is all lists of payment deposit request, Such as Payment Deposit Request ID, Payment Mode, Deposit Amount, Deposit Date, etc.
- This is a place where user can create and send any new request for deposit payment.
- Here user can search record with Payment Deposit Request ID, and Status.

| MihanSEZ                                                                 | ≡               |                                    |                |                                   | Go To Website I | Frontview 💄   | maharashtrademo    |
|--------------------------------------------------------------------------|-----------------|------------------------------------|----------------|-----------------------------------|-----------------|---------------|--------------------|
| ✿ Payments ~                                                             | Actions / Payme | ent Deposit Request                |                |                                   |                 |               |                    |
| <ul> <li>Payment Transaction</li> <li>Payment Deposit Request</li> </ul> |                 | eposit Request<br>osit Request ID: |                | Status:<br>Please Select<br>Searc | v<br>ch Reset   | Create Paymer | nt Deposit Request |
|                                                                          | Sr No.          | Payment Deposit Request ID         | Payment Mode   | Deposit Amount                    | Deposit Date    | Status        | Action             |
|                                                                          | 1               | PAYDEPREQ-5CF7B59E9EE04            | Online Payment | 2000                              | 07-06-2019      | Open          | ۲                  |
|                                                                          | 2               | PAYDEPREQ-5CF0F5A266742            | By Cheque      | 10000                             | 31-05-2019      | Approved      | ۲                  |
|                                                                          |                 |                                    |                |                                   |                 |               | << >>              |
|                                                                          |                 |                                    |                |                                   |                 |               |                    |

© 2019 MIHAN - Special Economic Zone, Nagpur

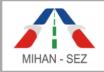

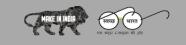

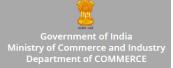

### Create Payment Deposit Request

- There is need to fill up all information about deposit request in Payment Deposit Request, For example Deposit Amount, Deposit Date, Payment Mode, Transaction ID, Bank Name, etc.
- There is need to fill all information about bank for deposit payments.
- After creating the Payment Deposit Request then this application goes in "**Open**" status.
- There is need to provide upload document files for upload the payment deposit slip.
- There is need to provide by the various payments mode such as Online Payment, By Cheque, Demand draft, Cash Payment, etc.

| MihanSEZ                                                                 | ≡                                                               |                              | Go To Website Frontview | 👤 maharashtrademo <del>-</del> |
|--------------------------------------------------------------------------|-----------------------------------------------------------------|------------------------------|-------------------------|--------------------------------|
| <b>Q</b> Payments Y                                                      | Actions / Payment Deposit Request / Add Payment Deposit Request |                              |                         |                                |
| <ul> <li>Payment Transaction</li> <li>Payment Deposit Request</li> </ul> | Add Payment Deposit Request                                     |                              |                         |                                |
|                                                                          | Deposit Amount*:                                                | Deposit Date*:               |                         |                                |
|                                                                          | Deposit Bank Name:                                              | Deposit Bank Address:        |                         |                                |
|                                                                          | Payment Mode:                                                   | Transaction ID / Receipt ID: |                         |                                |
|                                                                          | Please Select       •       Other Details:                      |                              |                         |                                |
|                                                                          |                                                                 |                              |                         |                                |
|                                                                          | Upload Document Files                                           |                              |                         |                                |
|                                                                          |                                                                 |                              |                         | Submit Cancel                  |
|                                                                          |                                                                 |                              |                         |                                |
|                                                                          | © 2019. Mihan SEZ                                               |                              |                         |                                |
|                                                                          | © 2019 MIHAN - Special Economic Zone                            | , Nagpur                     |                         |                                |
|                                                                          |                                                                 |                              |                         |                                |

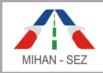

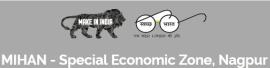

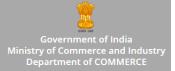

### Edit Payment Deposit Request

- There is need to change all information about deposit request in Payment Deposit Request, For example Deposit Amount, Deposit Date, Payment Mode, Transaction ID, Bank Name, etc.
- There is need to change all information about bank for deposit payments.

| MihanSEZ                                                                     | ≡                                                                |                                  | Go To Website Frontview | 💄 maharashtrademo 🗸 |
|------------------------------------------------------------------------------|------------------------------------------------------------------|----------------------------------|-------------------------|---------------------|
| <b>¢</b> <sup>o</sup> Payments ~                                             | Actions / Payment Deposit Request / Edit Payment Deposit Request |                                  |                         |                     |
| <ul> <li>» Payment Transaction</li> <li>» Payment Deposit Request</li> </ul> | Edit Payment Deposit Request                                     |                                  |                         |                     |
|                                                                              | Payment Deposit Request ID:<br>PAYDEPREQ-5CF7B59E9EE04           |                                  |                         |                     |
|                                                                              | Deposit Amount*:                                                 | Deposit Date*:                   |                         |                     |
|                                                                              | 2000<br>Deposit Bank Name:                                       | 07-06-2019 Deposit Bank Address: |                         |                     |
|                                                                              | HDFC Bank                                                        | Pratap NAgar, Nagpur             |                         |                     |
|                                                                              | Payment Mode:                                                    | Transaction ID / Receipt ID:     |                         |                     |
|                                                                              | Online Payment 🔹                                                 | HDFC45662                        |                         |                     |
|                                                                              | Other Details:                                                   |                                  |                         |                     |
|                                                                              |                                                                  |                                  |                         |                     |
|                                                                              | Unload Document Files<br>Upload Document Files                   |                                  |                         |                     |
|                                                                              | salary_slip.jpg                                                  |                                  |                         |                     |
|                                                                              |                                                                  |                                  |                         | Submit Cancel       |
|                                                                              | © 2019. Mihan SEZ                                                |                                  |                         |                     |

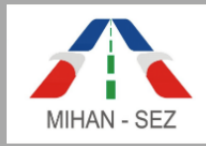

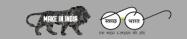

Government of India Ministry of Commerce and Industry Department of COMMERCE

## View Payment Deposit Request

| MihanSEZ                  | ≡                                                                  |                              | Go To Website Frontview | 💄 maharashtrademo 🗸 |  |  |  |  |
|---------------------------|--------------------------------------------------------------------|------------------------------|-------------------------|---------------------|--|--|--|--|
| 😋 Payments 🗸              | Actions / Payment Deposit Request / Payment Deposit Request Detail |                              |                         |                     |  |  |  |  |
| » Payment Transaction     |                                                                    |                              |                         |                     |  |  |  |  |
| » Payment Deposit Request | Payment Deposit Request Detail :                                   |                              |                         |                     |  |  |  |  |
|                           | Payment Deposit Request ID:                                        |                              |                         |                     |  |  |  |  |
|                           | PAYDEPREQ-5CF7B59E9EE04                                            |                              |                         |                     |  |  |  |  |
|                           | Deposit Amount:                                                    | Deposit Date:                |                         |                     |  |  |  |  |
|                           | 2000                                                               | 07-06-2019                   |                         |                     |  |  |  |  |
|                           | Deposit Bank Name:                                                 | Deposit Bank Address:        |                         |                     |  |  |  |  |
|                           | HDFC Bank                                                          | Pratap NAgar, Nagpur         |                         |                     |  |  |  |  |
|                           | Payment Mode:                                                      | Transaction ID / Receipt ID: |                         |                     |  |  |  |  |
|                           | Online Payment                                                     | HDFC45662                    |                         |                     |  |  |  |  |
|                           | Unine rayment                                                      | 1101 043002                  |                         |                     |  |  |  |  |
|                           | Other Details:                                                     |                              |                         |                     |  |  |  |  |
|                           | •                                                                  |                              |                         |                     |  |  |  |  |
|                           | Uploaded Document Files:                                           |                              |                         |                     |  |  |  |  |
|                           | ₿salary_slip.jpg                                                   |                              |                         |                     |  |  |  |  |
|                           | □ zararà <sup>–</sup> zuh'lbß.                                     |                              |                         |                     |  |  |  |  |
|                           |                                                                    |                              |                         |                     |  |  |  |  |
|                           | © 2019. Mihan SEZ                                                  |                              |                         |                     |  |  |  |  |

User can only view all content for the unit user deposit request by using this View link from this module.

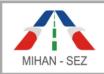

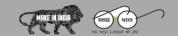

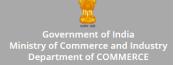

- When SEZ user received any payment deposit request from any Organization / Unit then SEZ user will verify the payment deposit status in the bank statement then SEZ user will approve payment deposit request raised by Organization / Unit and requested deposited amount is added in payment transaction module. So SEZ user can use this deposited amount for further utilization for creating various kinds of application of identity card and vehicle card.
- After approval of this request by SEZ, this request status change from "Open" to "Approved".
- When this request approved by SEZ user then unit user will not be able to perform any changes for this request.

### Payment Transaction

• When SEZ user approves payment deposit request raised by Organization / Unit and requested deposited amount is added in payment transaction module.

| MihanSEZ                  | ≡                                                       | Go To Website Frontview 🛛 💄 maharashtrademo 🗸 |  |  |  |  |  |
|---------------------------|---------------------------------------------------------|-----------------------------------------------|--|--|--|--|--|
| ପ୍ଟି Payments ଁ           | Actions / Payment Transactions / Payment Deposit Detail |                                               |  |  |  |  |  |
| » Payment Transaction     |                                                         |                                               |  |  |  |  |  |
| » Payment Deposit Request | Payment Deposit Detail :                                |                                               |  |  |  |  |  |
|                           | Payment ID:                                             |                                               |  |  |  |  |  |
|                           | PAY-SCF7BBA6E062E                                       |                                               |  |  |  |  |  |
|                           | Deposit Amount:                                         | Deposit Date:                                 |  |  |  |  |  |
|                           | 2000                                                    | 07-06-2019                                    |  |  |  |  |  |
|                           | Deposit Bank Name:                                      | Deposit Bank Address:                         |  |  |  |  |  |
|                           | HDFC Bank                                               | Pratap NAgar, Nagpur                          |  |  |  |  |  |
|                           | Payment Mode:                                           | Transaction ID / Receipt ID:                  |  |  |  |  |  |
|                           | Online Payment                                          | HDFC45662                                     |  |  |  |  |  |
|                           |                                                         |                                               |  |  |  |  |  |
|                           | Other Details:                                          |                                               |  |  |  |  |  |
|                           | Uploaded Document Files:                                |                                               |  |  |  |  |  |
|                           | □salary_slip.jpg                                        |                                               |  |  |  |  |  |
|                           | LI Satar N-Sub JAB                                      |                                               |  |  |  |  |  |
|                           |                                                         |                                               |  |  |  |  |  |
|                           | © 2019. Mihan SEZ                                       |                                               |  |  |  |  |  |

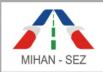

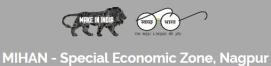

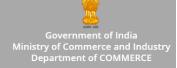

- It can be show the all list of transaction for deposit and utilized payments.
- Here user can search payment transaction record with Payment ID and Transaction Type.

| MihanSEZ                                                                 | ≡            |                                |                                                                                                    |                   |              |                                   | Go To Web    | osite Frontview 👤 n | naharashtradem |
|--------------------------------------------------------------------------|--------------|--------------------------------|----------------------------------------------------------------------------------------------------|-------------------|--------------|-----------------------------------|--------------|---------------------|----------------|
| 📽 Payments 🗸 🗸                                                           | Actions / Pa | ayment Transaction             |                                                                                                    |                   |              |                                   |              |                     |                |
| <ul> <li>Payment Transaction</li> <li>Payment Deposit Request</li> </ul> | Paymen       | nt Transaction<br>: <b>ID:</b> |                                                                                                    |                   |              | tion Type:<br>se Select<br>Search | Reset        |                     |                |
|                                                                          |              |                                | Total Deposited Amount : 12000         Total Utilized Amount : 146         Total Balance Amount : 110 |                   |              |                                   |              |                     |                |
|                                                                          | Sr No.       | Payment ID                     | Payment Mode                                                                                          | Deposit Amount    | Deposit Date | Utilize Amount                    | Utilize Date | Transaction Type    | Action         |
|                                                                          | 1            | PAY-5CF7BE5EE42C9              | -                                                                                                    | -                 | -            | 146                               | 05-06-2019   | Utilize             | ۲              |
|                                                                          | 2            | PAY-5CF7BBA6E062E              | Online Payment                                                                                        | 2000              | 07-06-2019   | -                                 | -            | Deposit             | ۲              |
|                                                                          | 3            | PAY-5CF0F5EDB7871              | By Cheque                                                                                             | 10000             | 31-05-2019   | -                                 | -            | Deposit             | ۲              |
|                                                                          |              |                                |                                                                                                    |                   |              |                                   |              |                     | < >>           |
|                                                                          |              |                                |                                                                                                    | © 2019. Mihan SEZ |              |                                   |              |                     |                |

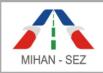

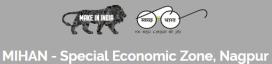

Government of India Ministry of Commerce and Industry Department of COMMERCE

- Once the SEZ user issues identity cards then unit user able to view details of issued application of identity cards.
- Unit user can view the payment utilized details such as Payment ID, Utilize Amount, Utilize Date, etc.

| MihanSEZ                  | ≡                                                                    |                                          |                 |                             | Go To Websit | e Frontview | 👤 maharashtrademo 🗸 |
|---------------------------|----------------------------------------------------------------------|------------------------------------------|-----------------|-----------------------------|--------------|-------------|---------------------|
| 📽 Payments 🗸 🗸            | Actions / Payme                                                      | nt Transactions / Payment Utilize Detail |                 |                             |              |             |                     |
| » Payment Transaction     |                                                                      |                                          |                 |                             |              |             |                     |
| » Payment Deposit Request | Payment Util                                                         | ze Detail :                              |                 |                             |              |             |                     |
|                           | Payment ID:<br>PAY-SCF7BES<br>Utilize Amount<br>146<br>Issued Applic |                                          |                 | Utilize Date:<br>05-06-2019 |              |             |                     |
|                           | Sr No.                                                               | Application Card No.                     | Name            | Of Applicant                | Card Issued  | RFID        | Card Cost           |
|                           | 1 MIHAN-SEZ/AIC/MAH/2019/33 PRAVIN SHRIRAM NAGRALE                   |                                          |                 |                             | Yes          | dhaksdjo    | 73                  |
|                           | 2 MIHAN-SEZ/AIC/MAH/2019/31 Yogesh Dharkar                           |                                          |                 | Yes                         | sjsqjhs      | 73          |                     |
|                           |                                                                      | 8                                        | 2019. Mihan SEZ |                             |              |             |                     |